**Additional Topics: Big Data**

#### **Lecture #1**

# **An overview of "Big Data"**

Joseph Bonneau jcb82@cam.ac.uk April 27, 2012

# **Course outline**

- 0 Google on Building Large Systems (Mar. 14)
	- David Singleton
- $\blacksquare$  1 Overview of Big Data (today)
- 2 Algorithms for Big Data (April 30)
- $\blacksquare$  3 Case studies from Big Data startups (May 2)
	- Pete Warden

# **Goals after four lectures**

- recognise some of the main terminology
- **F** remember that there are many tools available
- **realise the potential of Big Data** 
	- all of you are skilled enough to get involved!

Data sets that grow so large that they become awkward to work with using on-hand database management tools? (Wikipedia)

- distributed file systems
- NoSQL databases
- grid computing, cloud computing
- MapReduce and other new paradigms
- large-scale machine learning

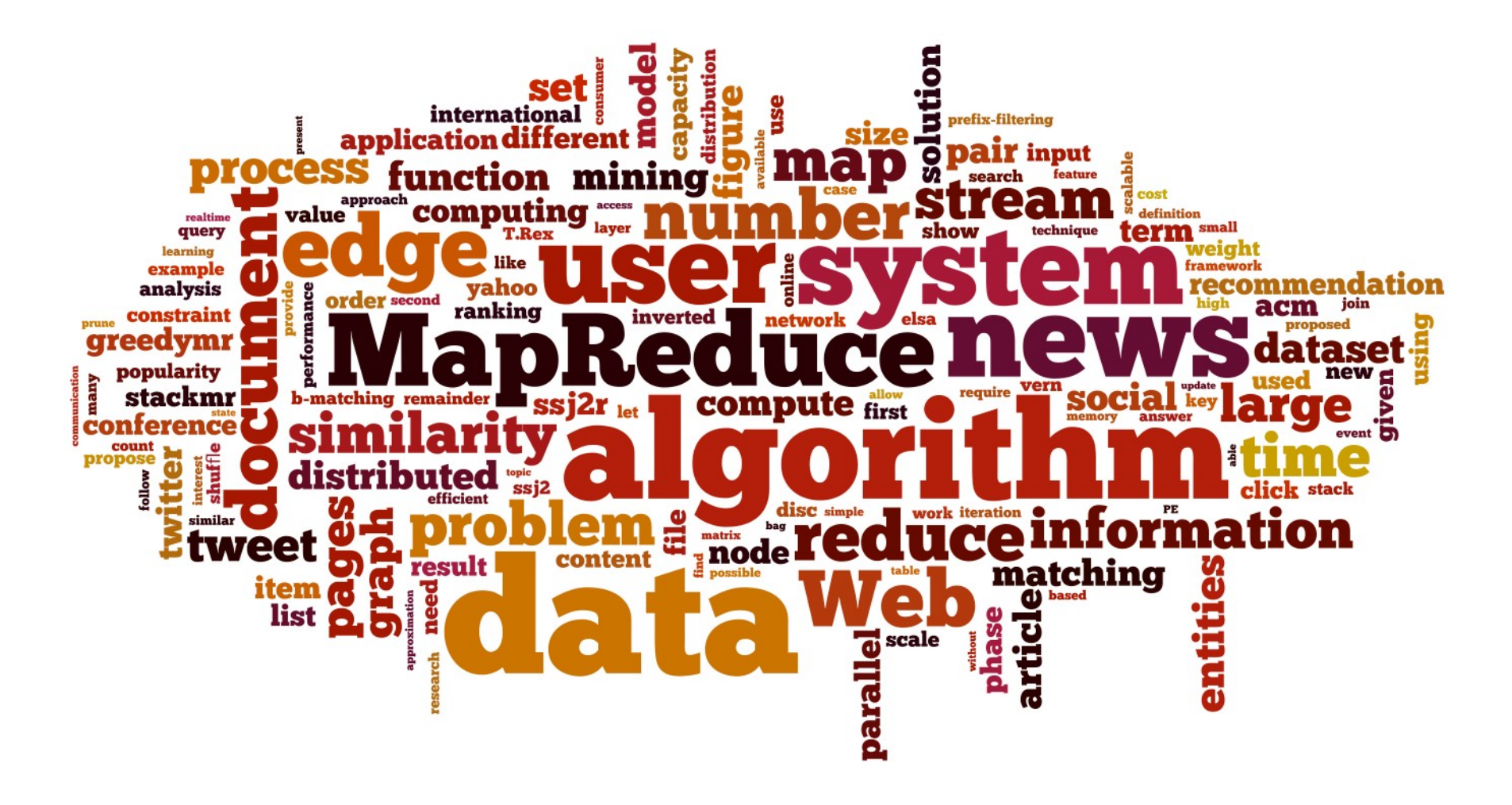

from "Big Data and the Web: Algorithms for Data Intensive Scalable Computing" PhD Thesis, Gianmarco De Francisci Morales

- buzzword?
- bubble?
- gold rush?
- revolution?
- funding fad?
	- DARPA XDATA project, March 2012

# **Who's profiting?**

# **RapLeaf**

```
{
  "age":"21-24",
  "gender":"Male",
  "interests":{
                                        RapLeaf
     "Blogging":true,
     "High-End Brand Buyer":true,
     "Sports":true,
  },
   "education":"Completed Graduate School",
   "occupation":"Professional",
   "children":"No",
  "household_income":"75k-100k",
  "marital status":"Single",
  "home owner status": "Rent"
}
```
- 10 TB of user data
- all computation done using local Hadoop cluster

# **Gnip**

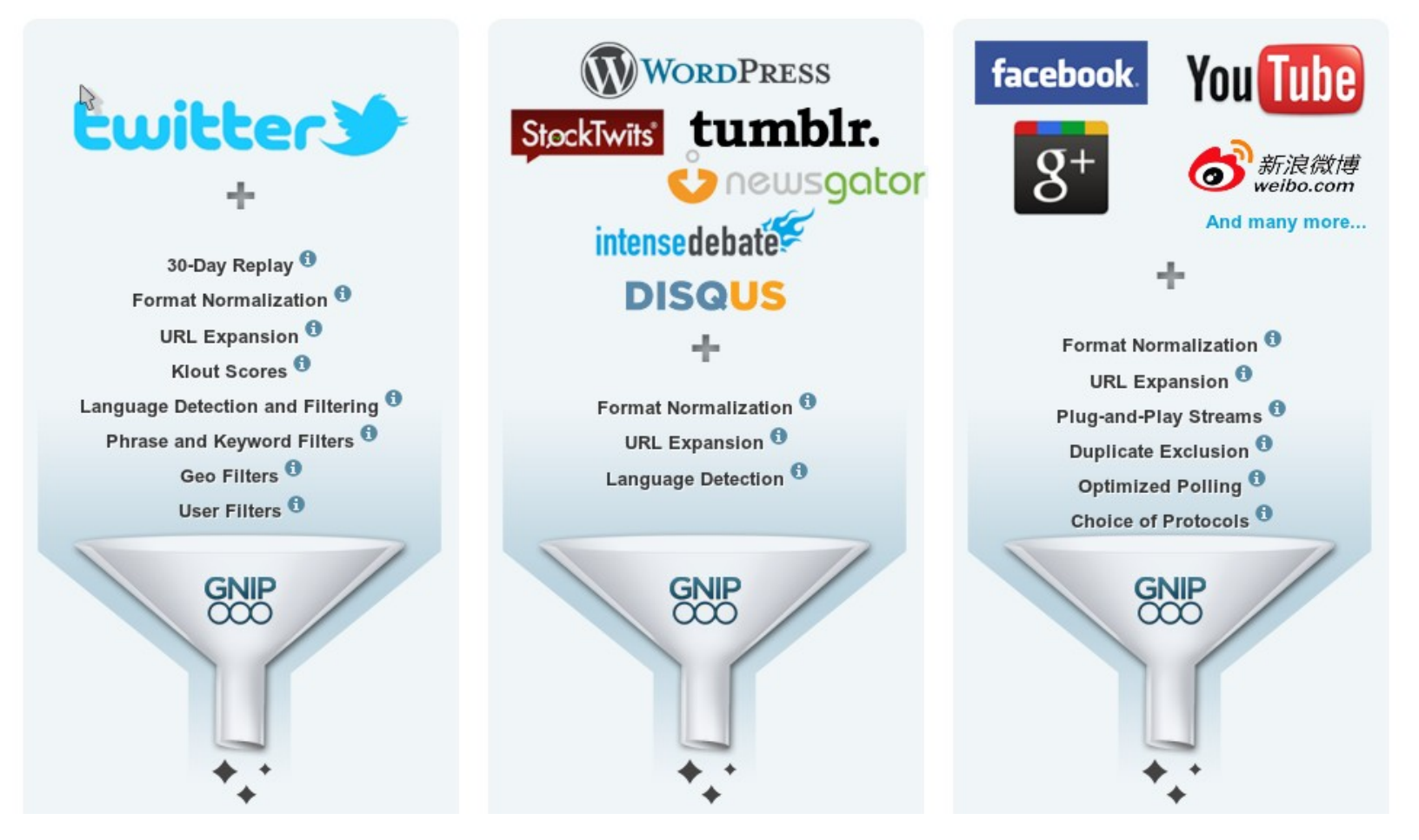

- "grand central station" for social web streams
- aggregates several TB of new social data per day
- all data stored on Amazon S3

# **Climate Corporation**

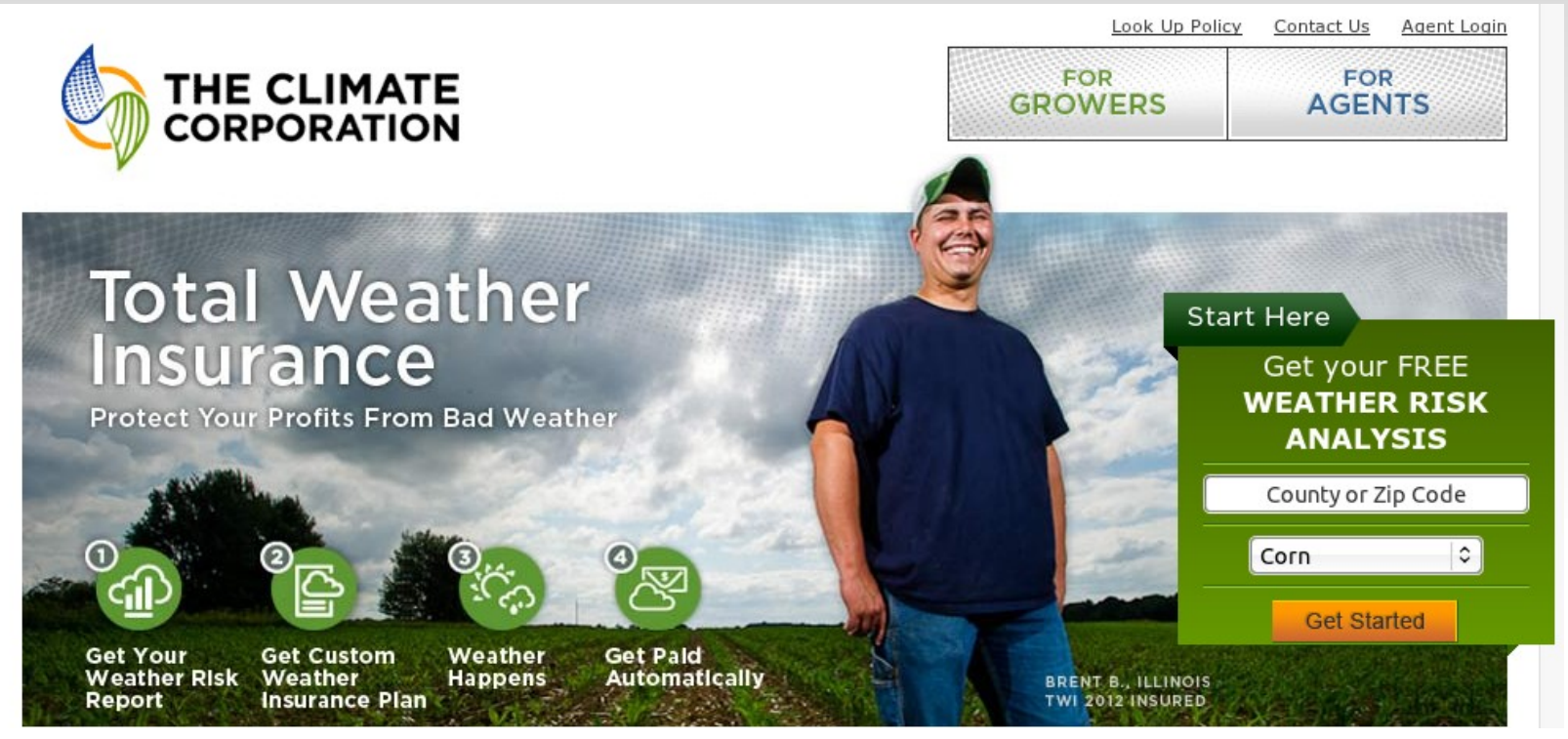

- 14 TB of historical weather data
- all computation done using Amazon EC2
- 30 technical staff, including 12 PhDs
- 10,000 sales agents

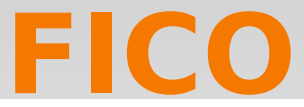

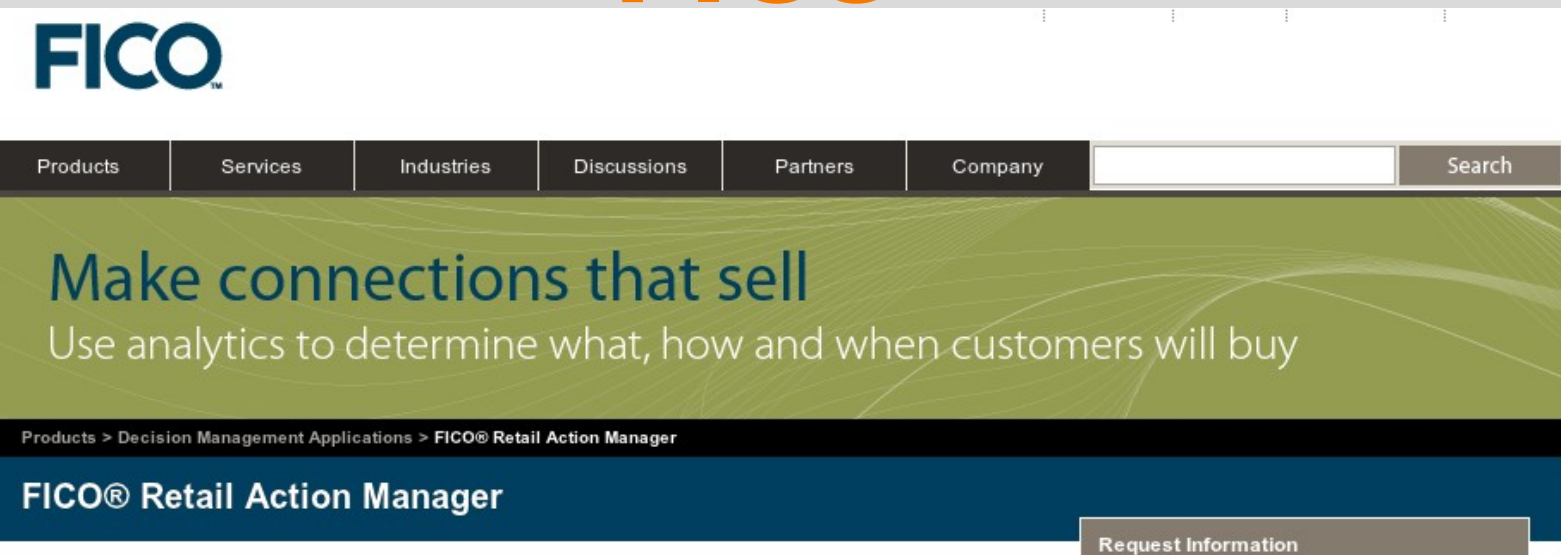

FICO Retail Action Manager is a marketing decision application that predicts individual customer sales propensities across multiple products over time, maximizing the effectiveness of sales, merchandising and promotional efforts. Retail Action Manager uses Best Next Action™ predictive analytics to make smarter customer predictions, and optimization to recommend the immediate actions that will meet longer-term sales, marketing and merchandising objectives.

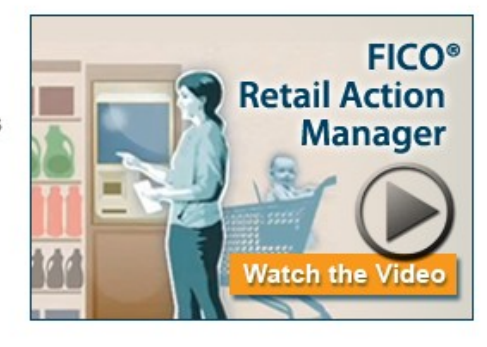

Enter your info below and we'll respond to you directly First Name Last Name Email Address Title Select Job Level  $\blacktriangledown$ Company

- 50+ years of experience doing credit ratings
- transitioning to predictive analytics

# **Cloudera**

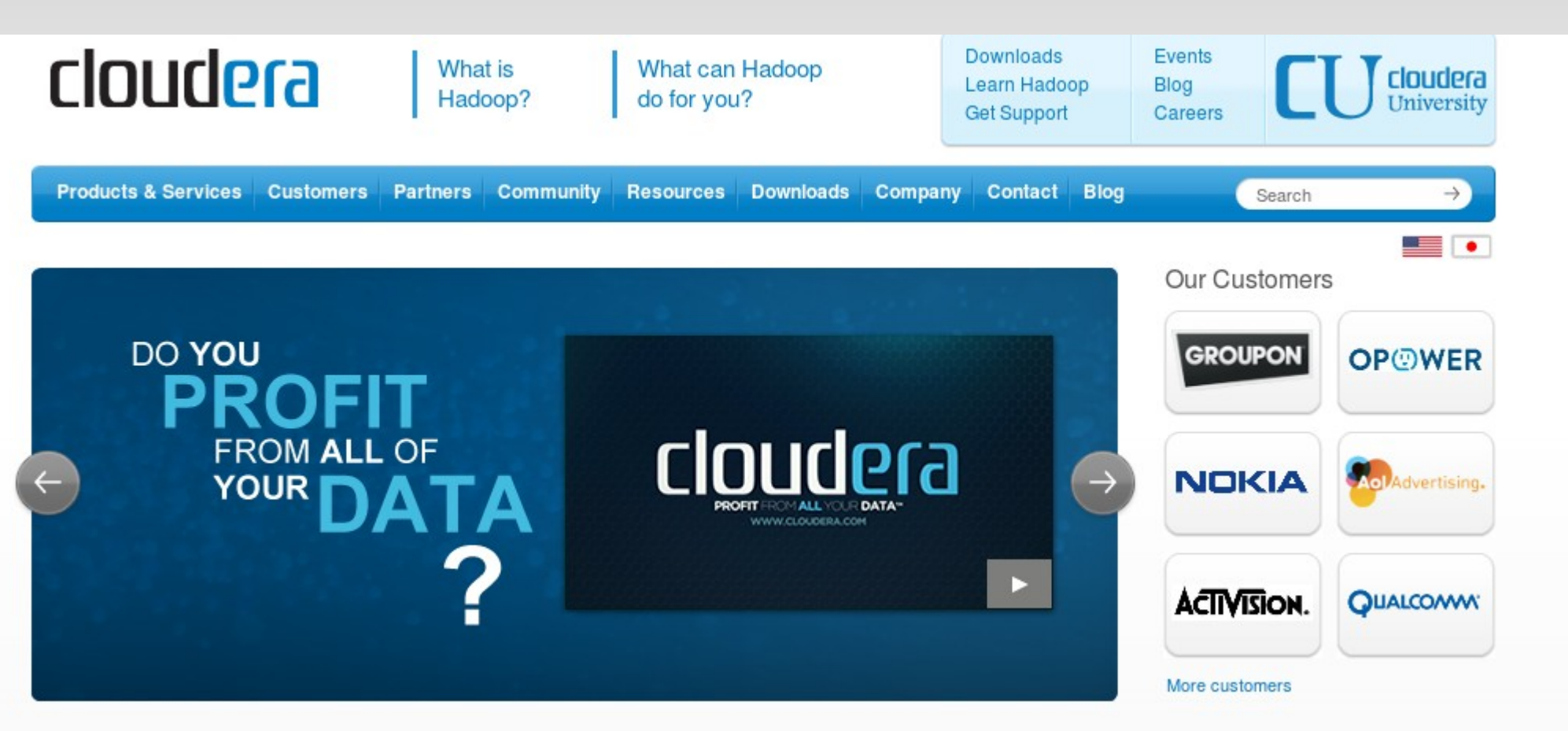

- employs many of the original Hadoop developers
- now facing many competitors

# **Palantir Technologies**

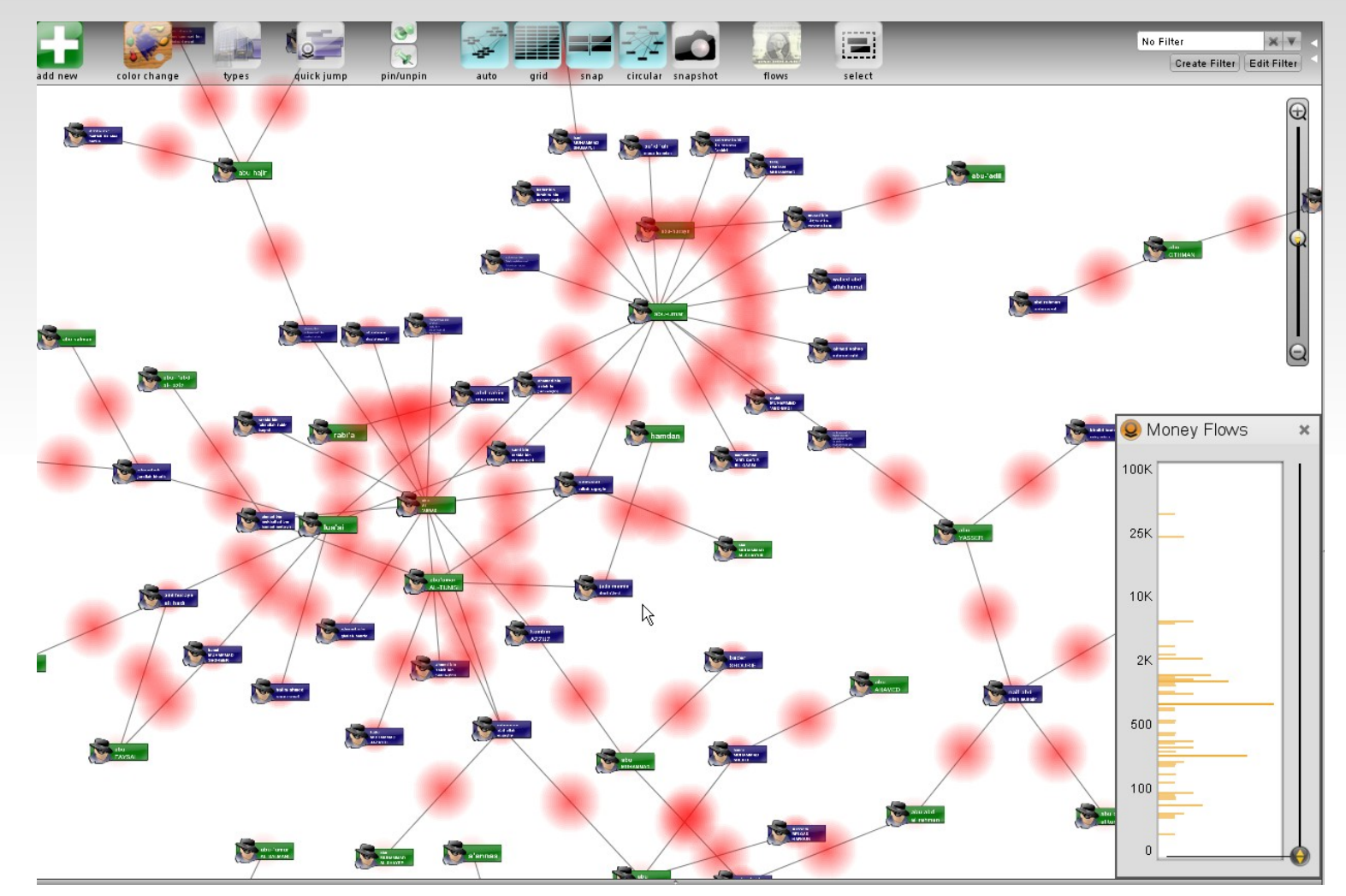

- data analysis, exploration tools for government, finance
- 0-\$2 billion in 5 years

# **The modern data scientist**

- **Engineer** 
	- collect & scrub disparate data sources
	- manage a large computing cluster
- Mathematician
	- machine learning
	- **statistics**
- Artist
	- visualise data beautifully
	- tell a convincing story

#### **Sources of Big Data**

# **Proprietary data: Facebook**

- 40+ billion photos
	- **100 PB**
- 6 billion messages per day
	- $-5-10$  TB
- 900 million users
	- **1** trillion connections?

### **Common Crawl**

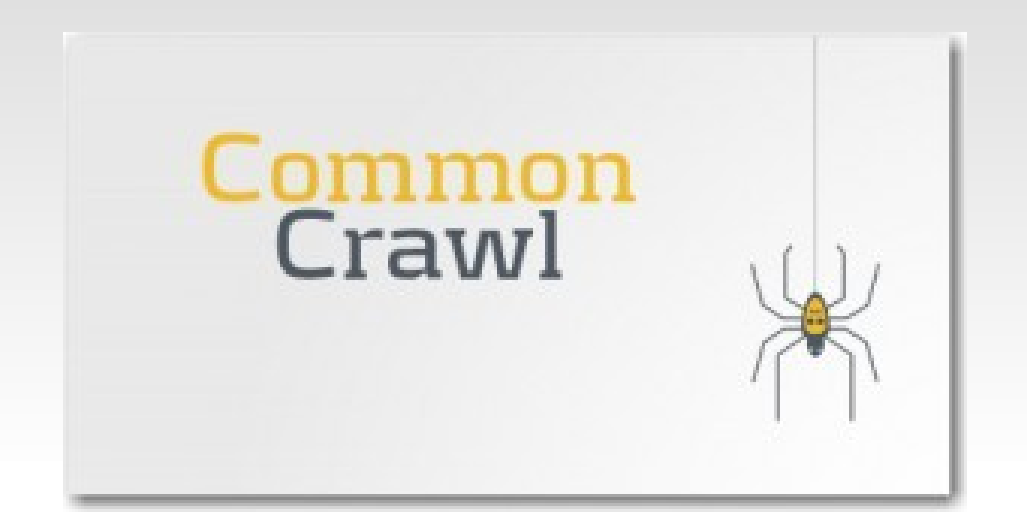

- covers about 5 million web pages
- 50 TB of data
- available for free, hosted by Amazon

#### **Twitter "Firehose"**

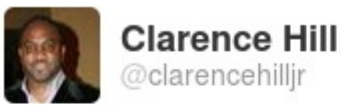

Follow

@PriscoCBS come on..you doubting the genius of parcells..he is never wrong, never made a mistake..his football philosophies are dead on

{ "in\_reply\_to\_status\_id\_str":null, "retweet\_count":0, "favorited":false, "text":"New iPad vs iPad 2: which should you choose? http://t.co/EpygqtlE Redsn0w 0.9.10b6 i4Siri Proxy Server For Spire GEVEY Ultra S WP7 \_83", "in\_reply\_to\_user\_id\_str":null, "in\_reply\_to\_status\_id":null, "created\_at":"Mon Mar 19 22:22:32 +0000 2012", "geo":null, "in\_reply\_to\_user\_id":null, "truncated":false, "source":"<a href=\"http://google.com\" rel=\"nofollow\">Tech Discovery</a>", "id\_str":"181868286009548802", "entities":{ "hashtags":[], "urls": [ { "indices": "expanded\_url":"http://ow.ly/9A4kC", "url":"http://t.co/EpyggtlE", "display\_url":"ow.ly/9A4 kC" } ], "user\_mentions": [] }, "contributors":null, "in\_reply\_to\_screen\_name":null, "place":null, "retweeted":false, "possibly\_sensitive\_edi table":true, "possibly\_sensitive":false, "coordinates":null," user": { "profile\_text\_color":"333333", "profile\_image\_url\_https":"https://si0.twimg.com/profile\_images/1817878884/ironman \_normal.png", "screen\_name":"ricegyeat", "default\_profile\_image":false, "profile\_background\_image\_url":"http://a 0.twimg.com/images/themes/theme1/bg.png", "favourites\_count":0, "created\_at":"Thu Feb 09 18:26:24 +0000 2012", "profile\_link\_color":"0084B4", "verified":false, "friends\_count":0, "url":null, "description":"", "profile\_background\_color":"C0DEED", "id\_str":"487764951", "lang":"en", "profile\_background\_tile":false, "l isted\_count":0, "contributors\_enabled":false, "geo\_enabled":false, "profile\_sidebar\_fill\_color":"DDEEF6", "lo cation":"", "time\_zone":null, "protected":false, "default\_profile":true, "following":null, "notifications" :null, "profile\_sidebar\_border\_color":"C0DEED", "name":"rice gyeat", "is\_translator":false, "show\_all\_inline\_media":false, "follow\_request\_sent":null, "statuses\_count":82 53, "followers\_count":109, "profile\_image\_url":"http://a0.twimg.com/profile\_images/1817878884/ironman\_normal.png", "id":487764951, "profile use background image":true, "profile background image url https":"https://si0.twimg.com /images/themes/theme1/bg.png",  $\overline{ }$   $\overline{ }$  utc offset":null },  $"id":18186828\overline{6}009548802$ }

350 M tweets/day x 2-3Kb/tweet  $\approx 1$  TB/day

# **Sloan Digital Sky Survey**

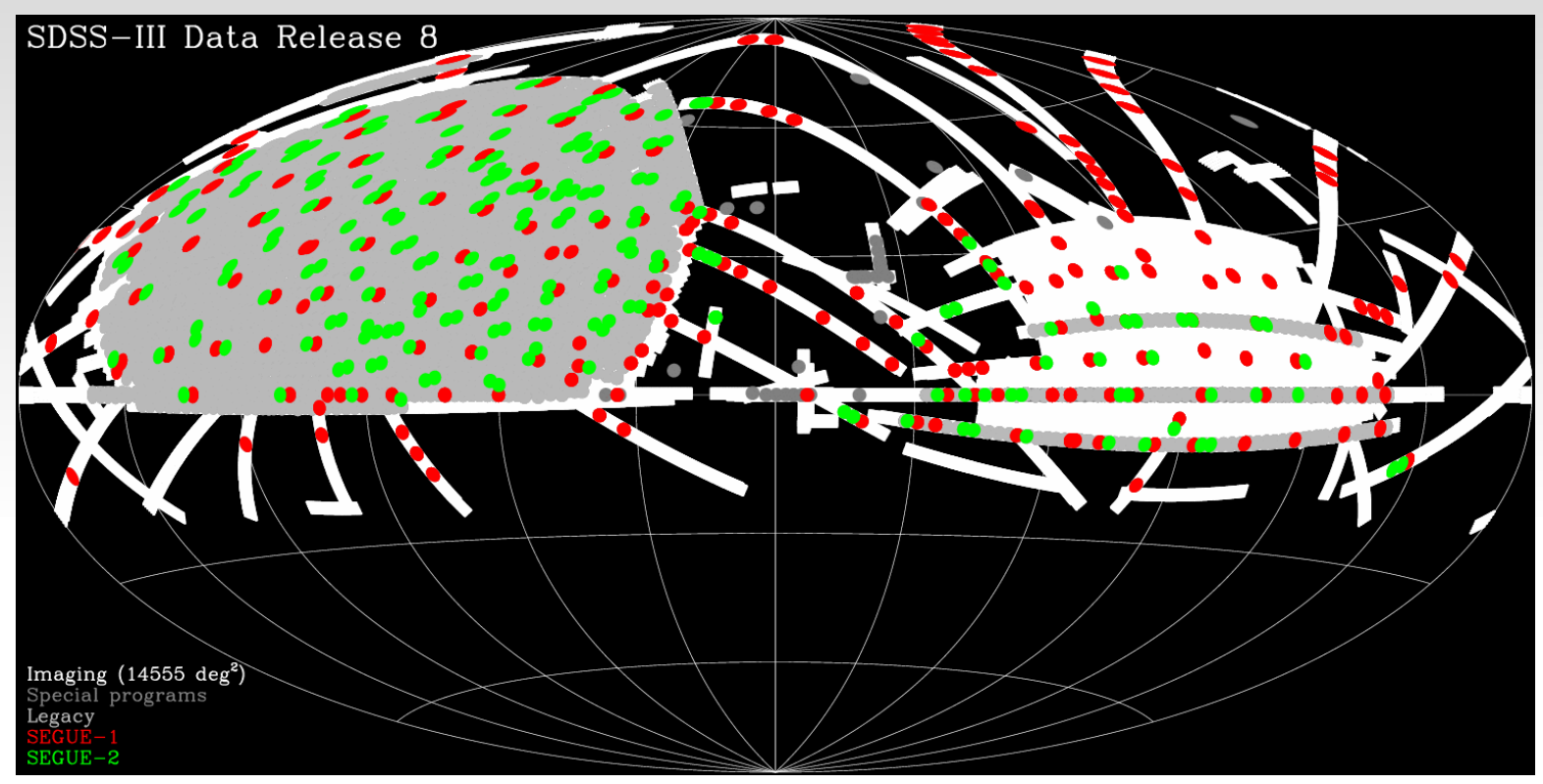

- 35\% of the sky mapped
- 500 million objects classified
- 50 TB of data available

# **Large Hadron Collider**

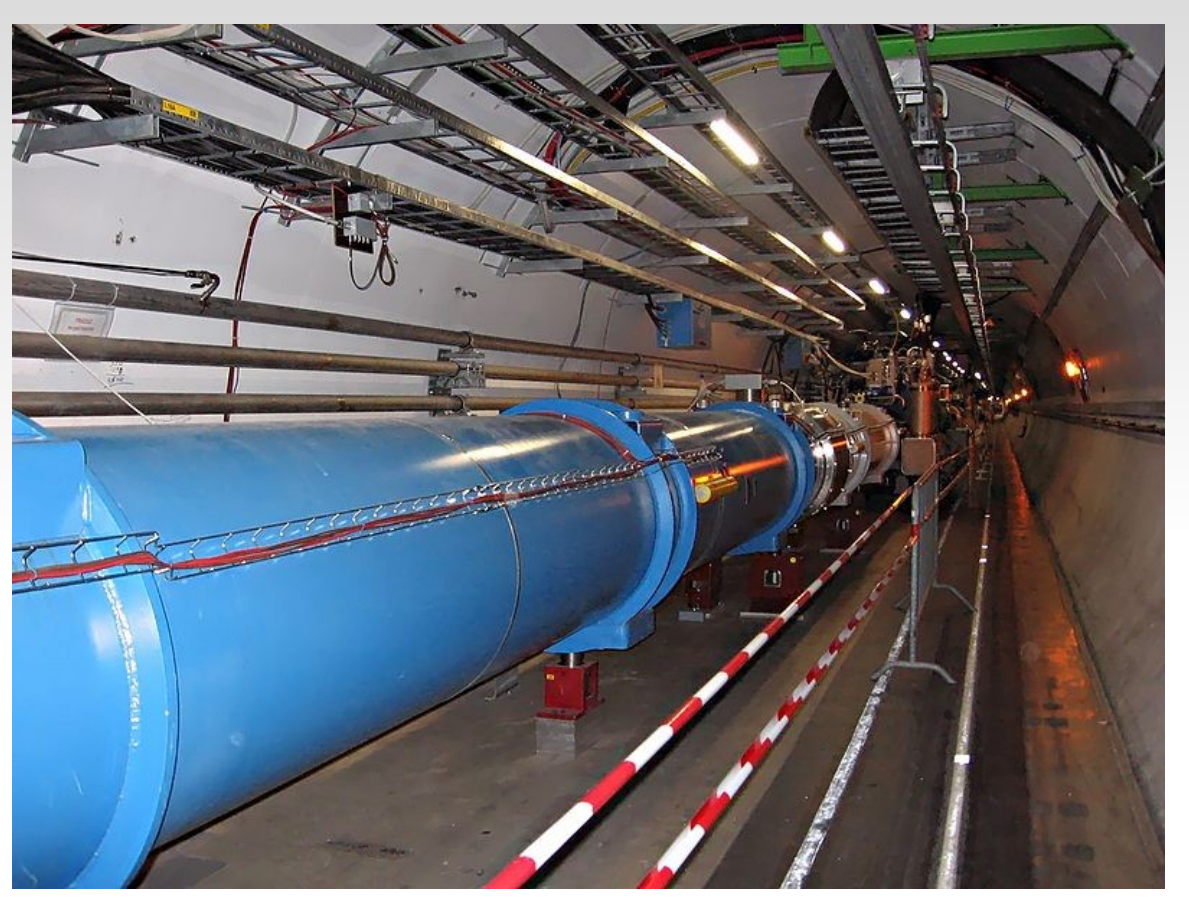

- 15 PB of data generated annually
- mostly stored in Oracle databases (SQL)

# **Human genome**

#### **Browse a Genome**

The Ensembl project produces genome databases for vertebrates and other eukaryotic species, and makes this information freely available online.

Click on a link below to go to the species' home page.

Popular genomes (Log in to customize this list)

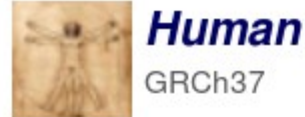

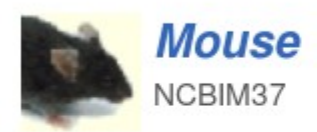

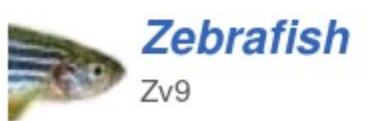

 $\mathcal{L}$ 

- humans and 50 other species
- $\blacksquare$  "only" 250 GB

# **US census data (2000)**

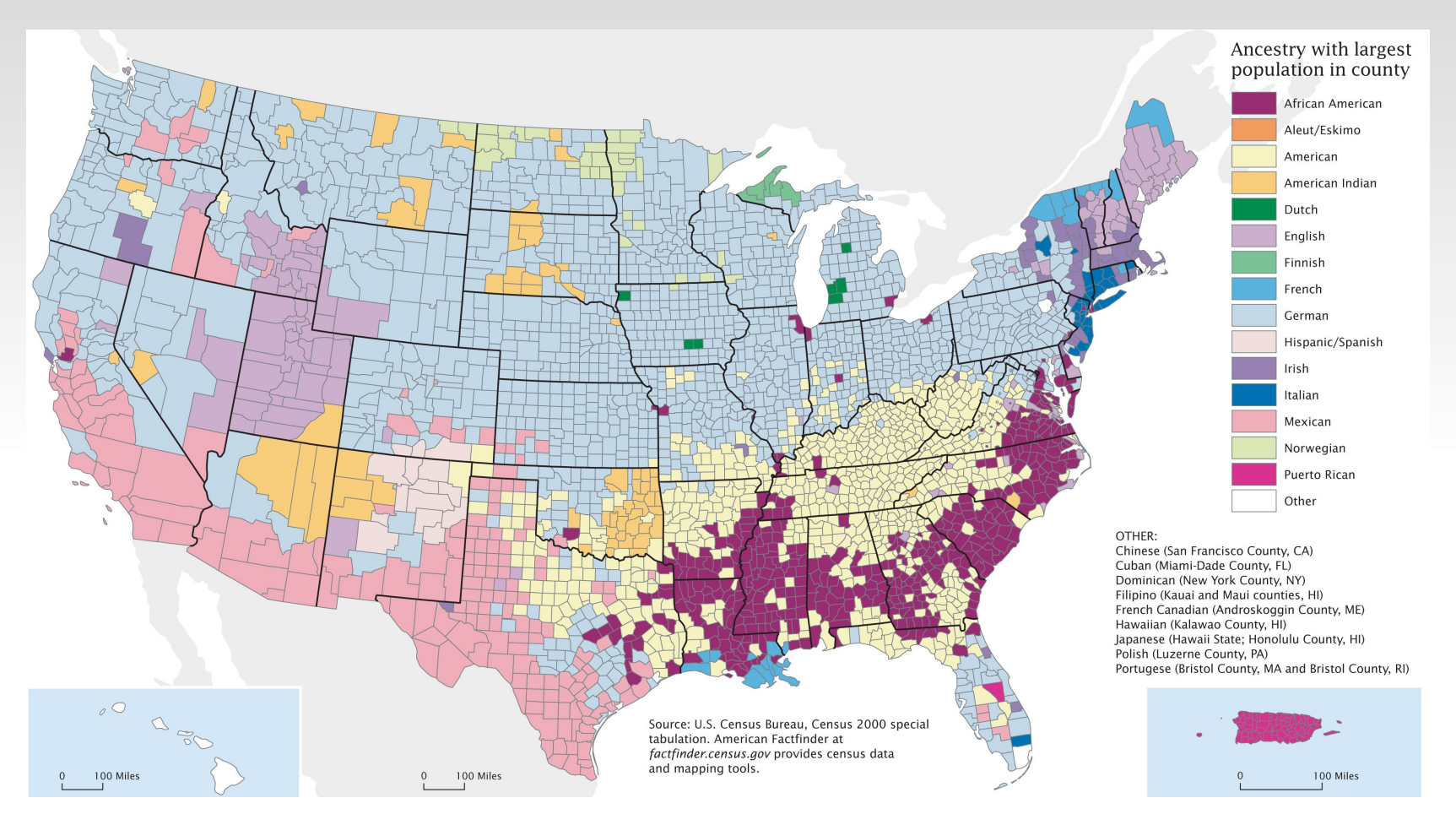

- detailed demographic data for small localities
- " "only" 200 GB

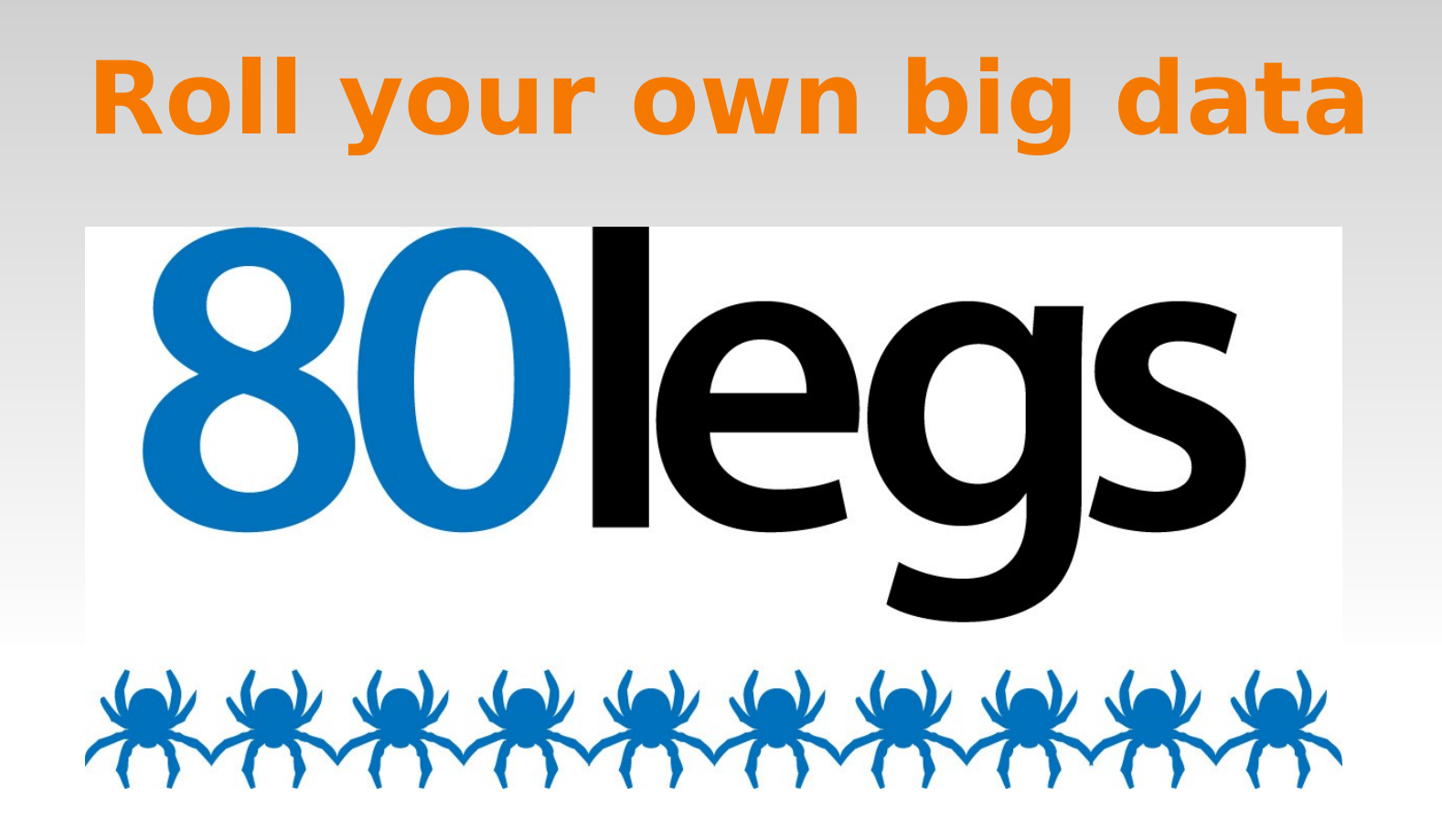

- **Crawling as a service**
- web sites, social profiles, product listings, etc.
- **Figure 2** free accounts offer crawls of up to 10k URLs

# **Roll your own big data**

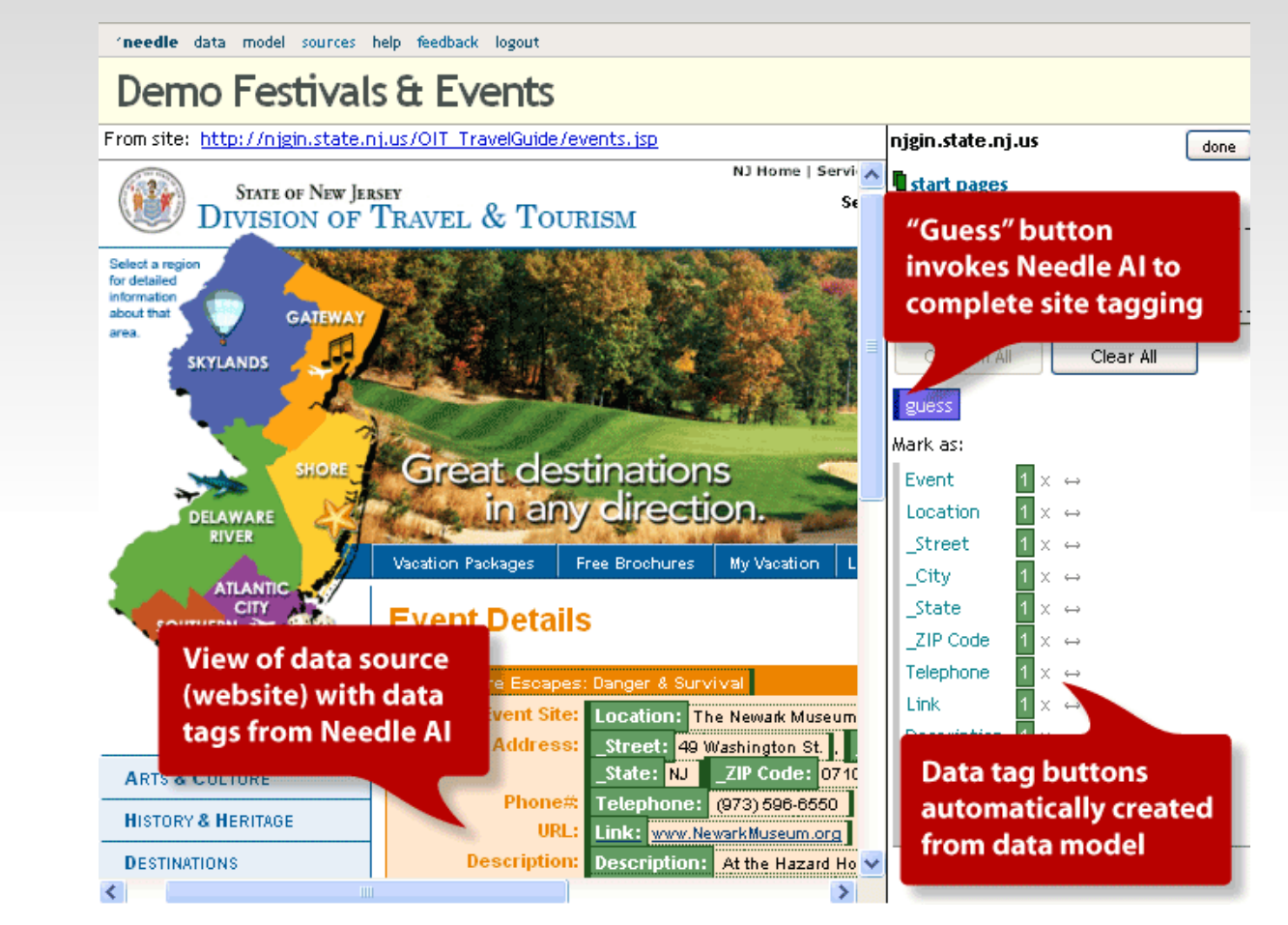

• Needlebase: graphical tagging of website structure

# **Roll your own big data**

- **Boilerpipes: remove "clutter" from web pages** 
	- Metadata, JavaScript, etc.
- Google Refine: clean up human-entered data
	- fix common typos, spacing, etc.
- NLPToolkit: simplify natural language
	- stem words, replace synonyms
- **Lucene: index terms for text search**
- **Amazon MTurk: human analysis**

# **Storing big data**

# **Traditional SQL databases**

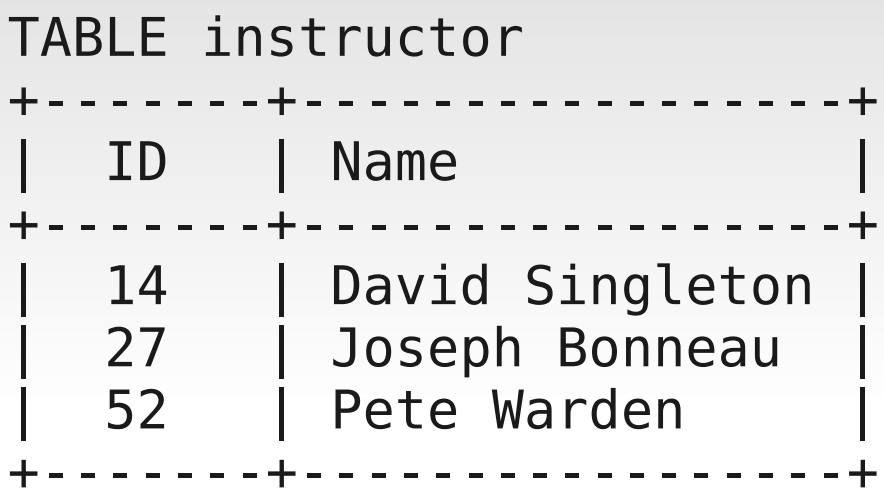

TABLE lectures

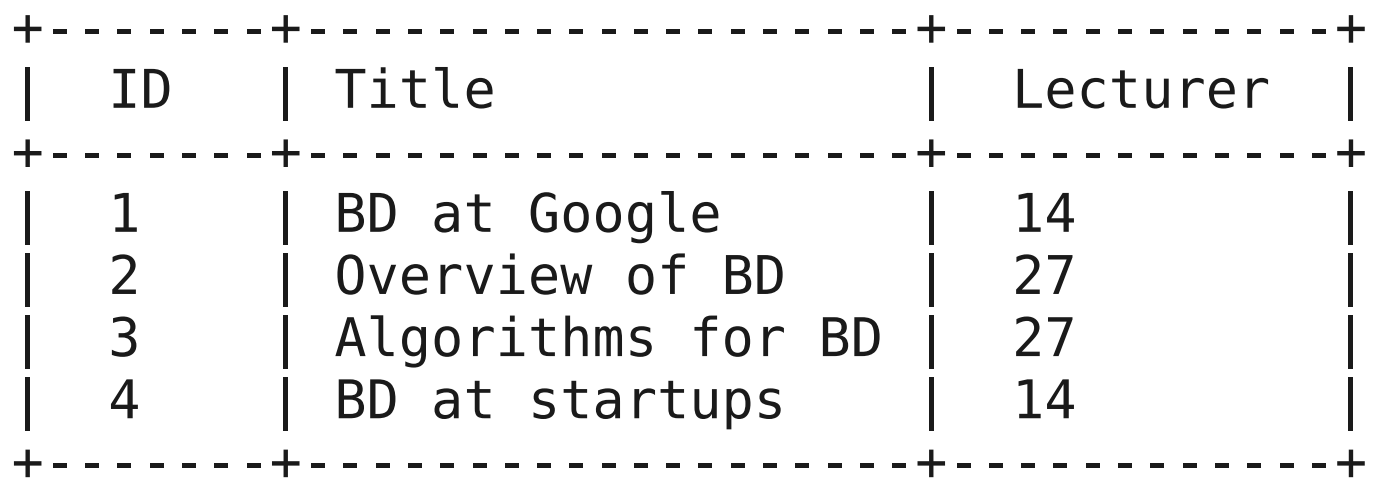

# **Traditional SQL databases**

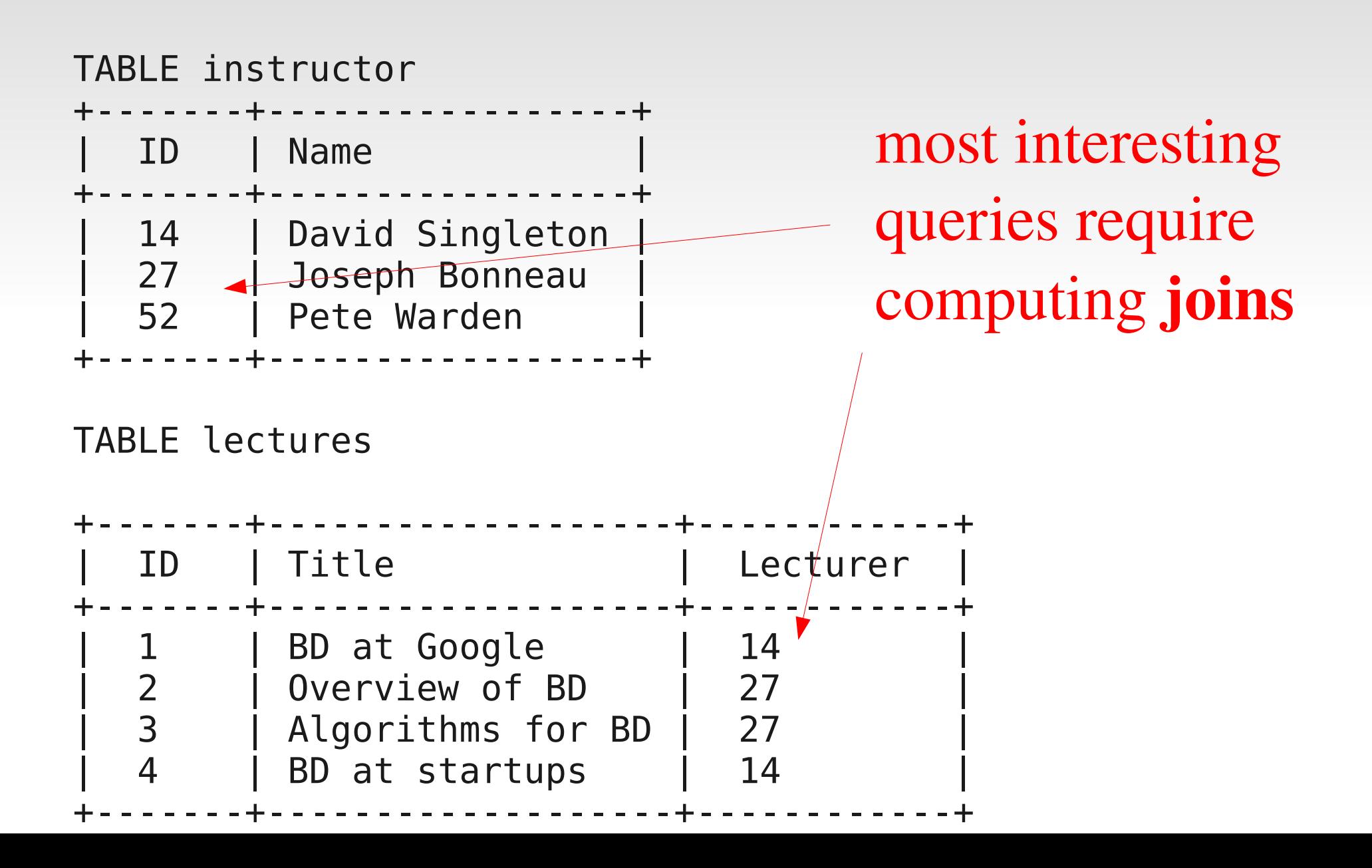

# **Data assumptions**

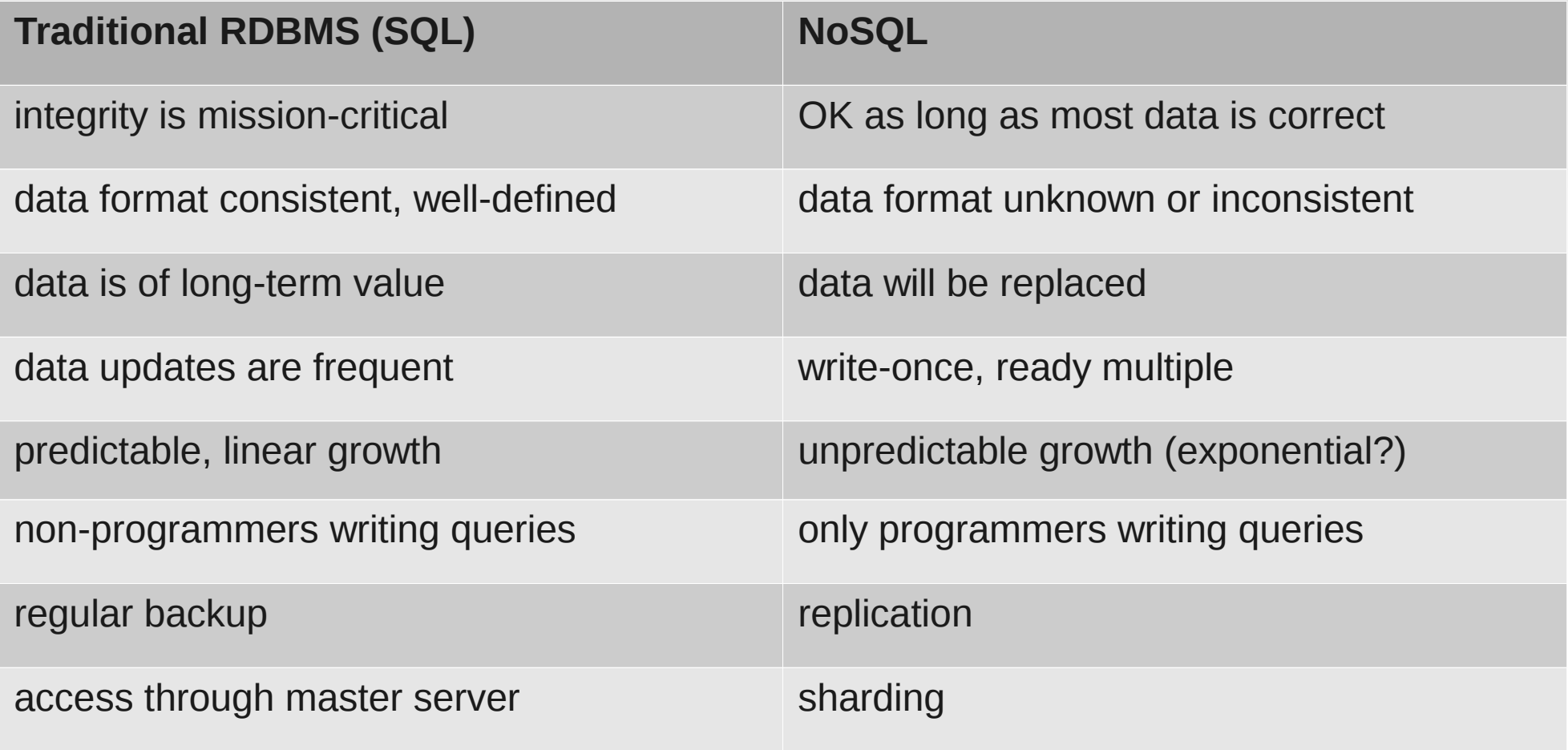

#### **Replication and sharding**

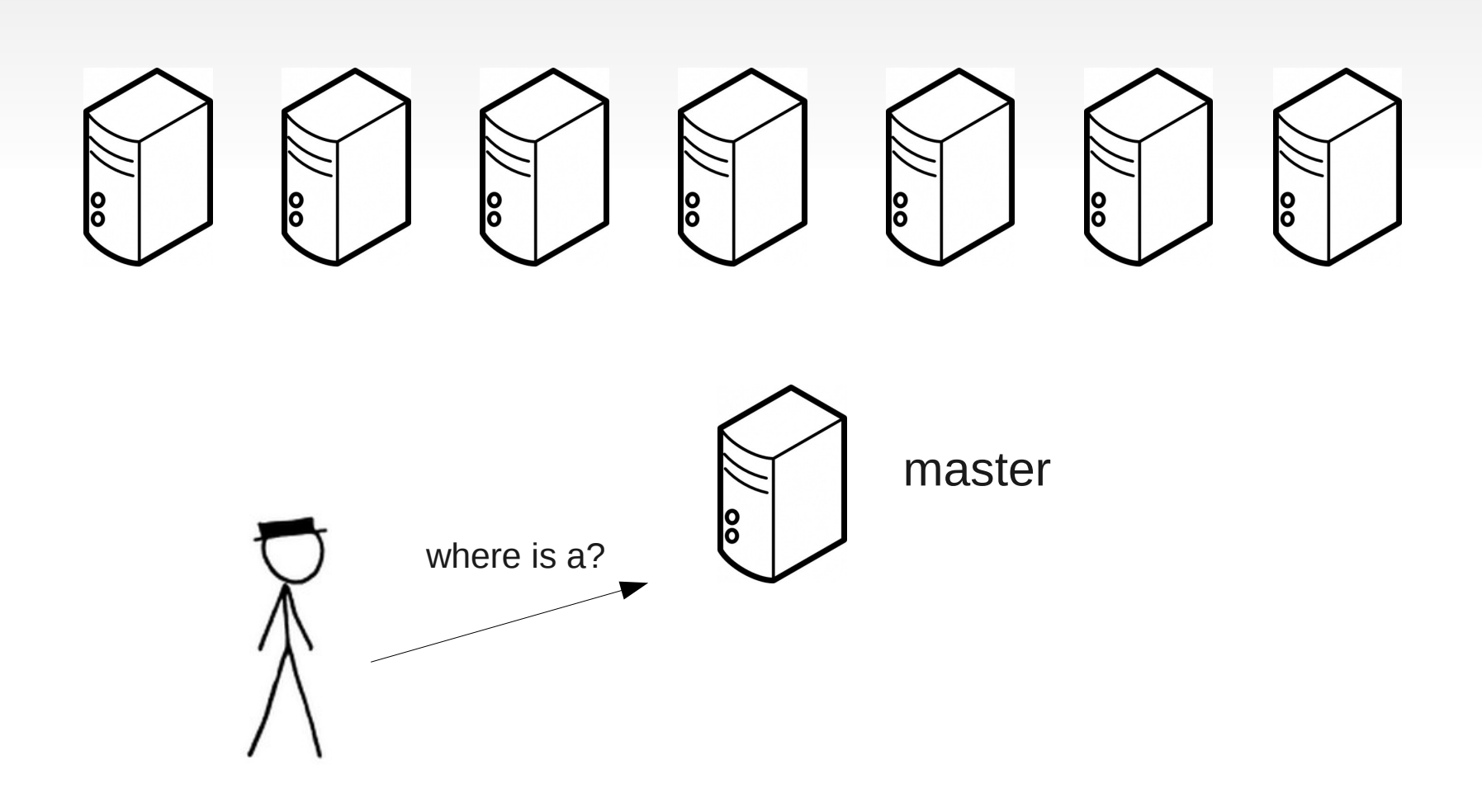

#### **Replication and sharding**

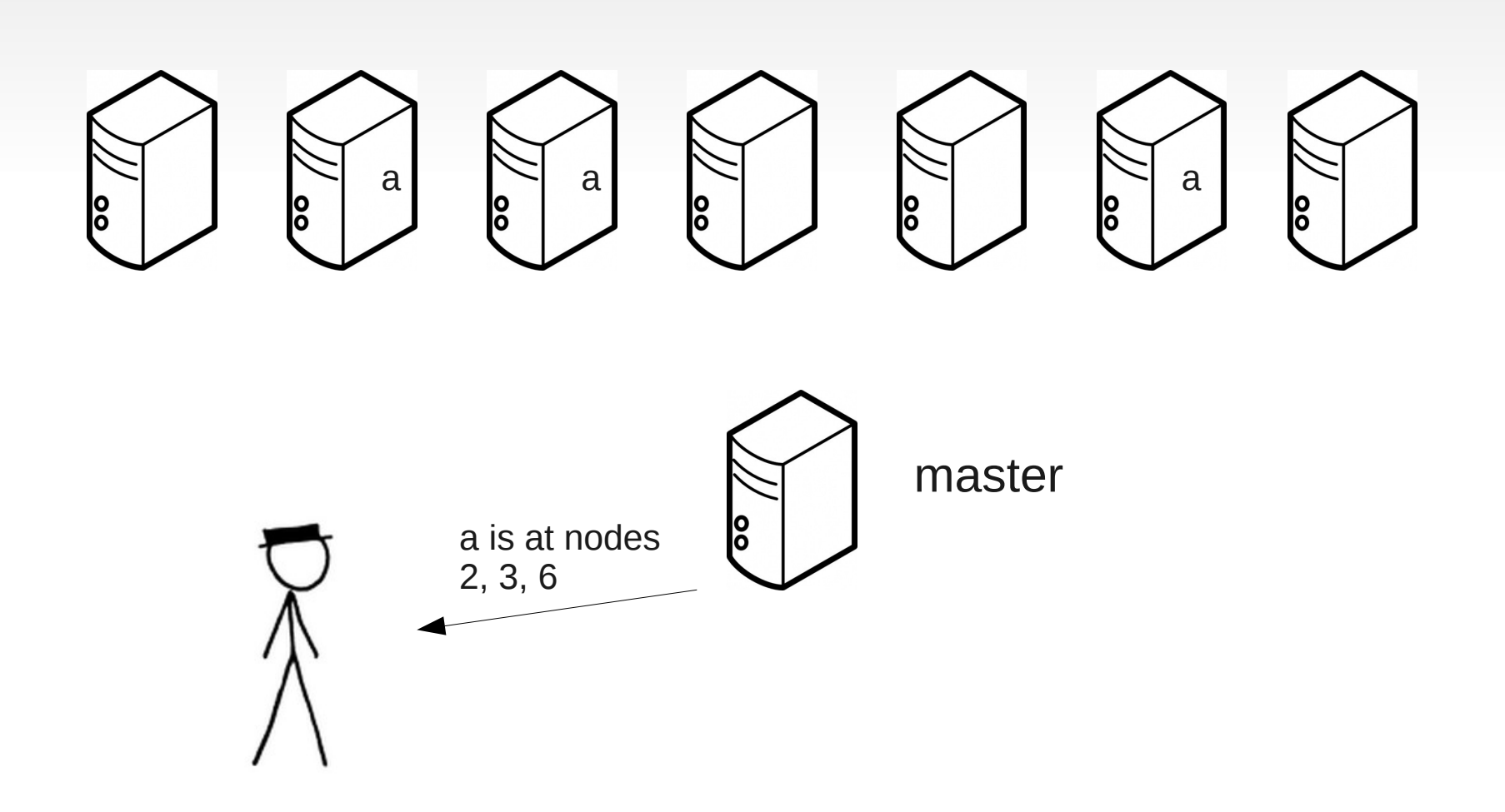

#### **Replication and sharding**

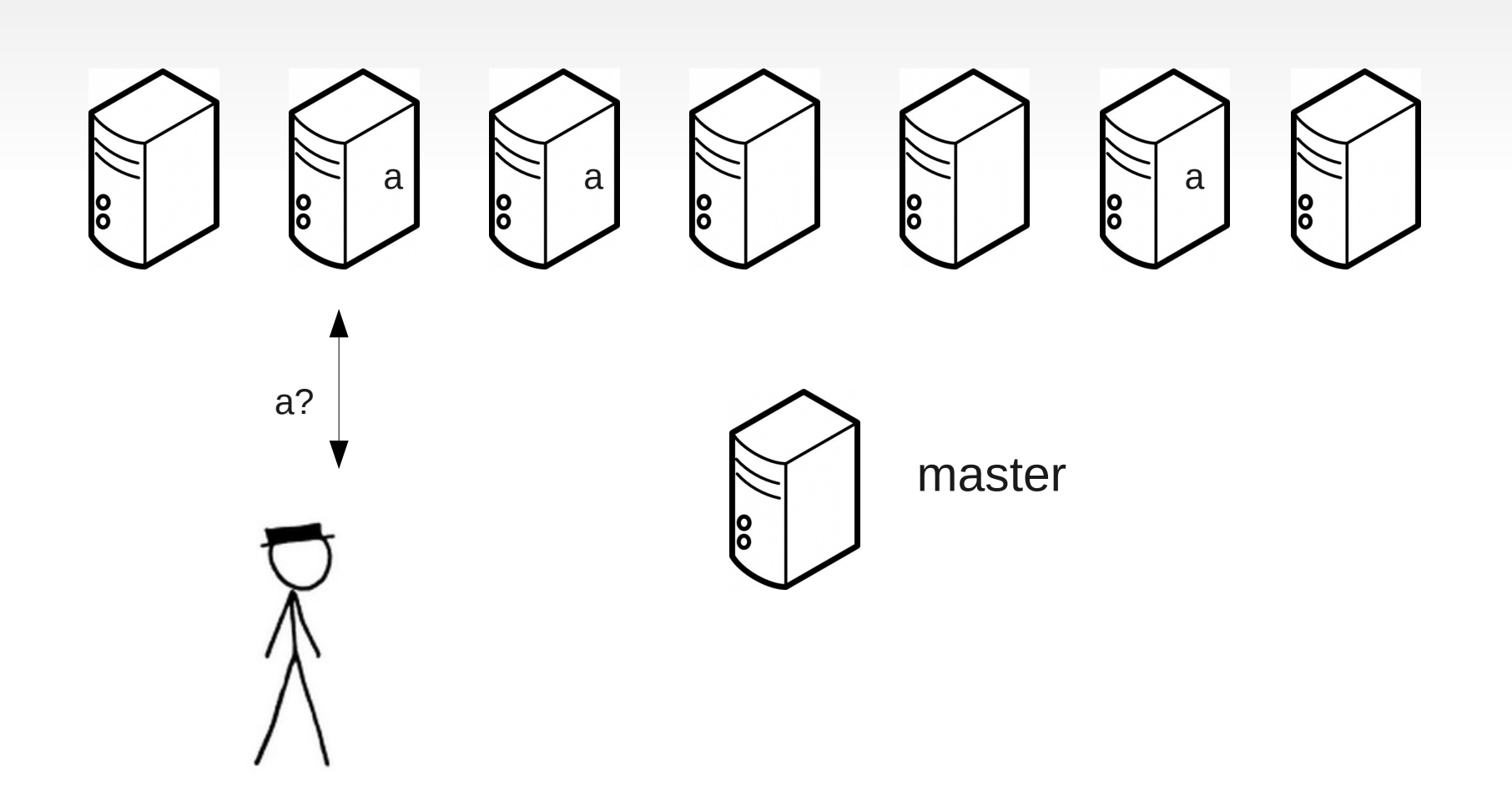

# **Integrity guarantees**

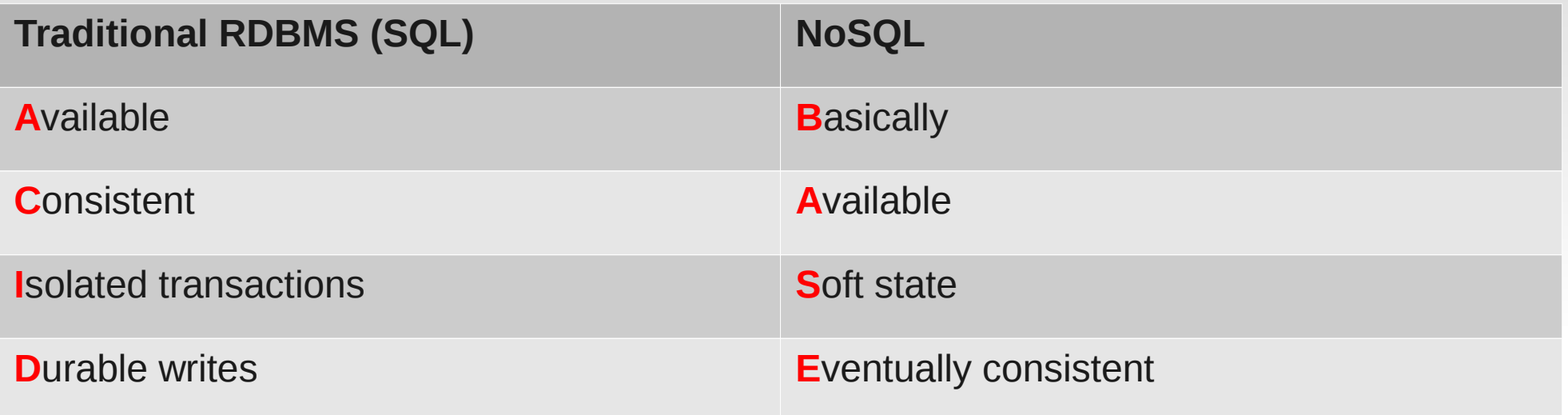

# **Strong consistency**

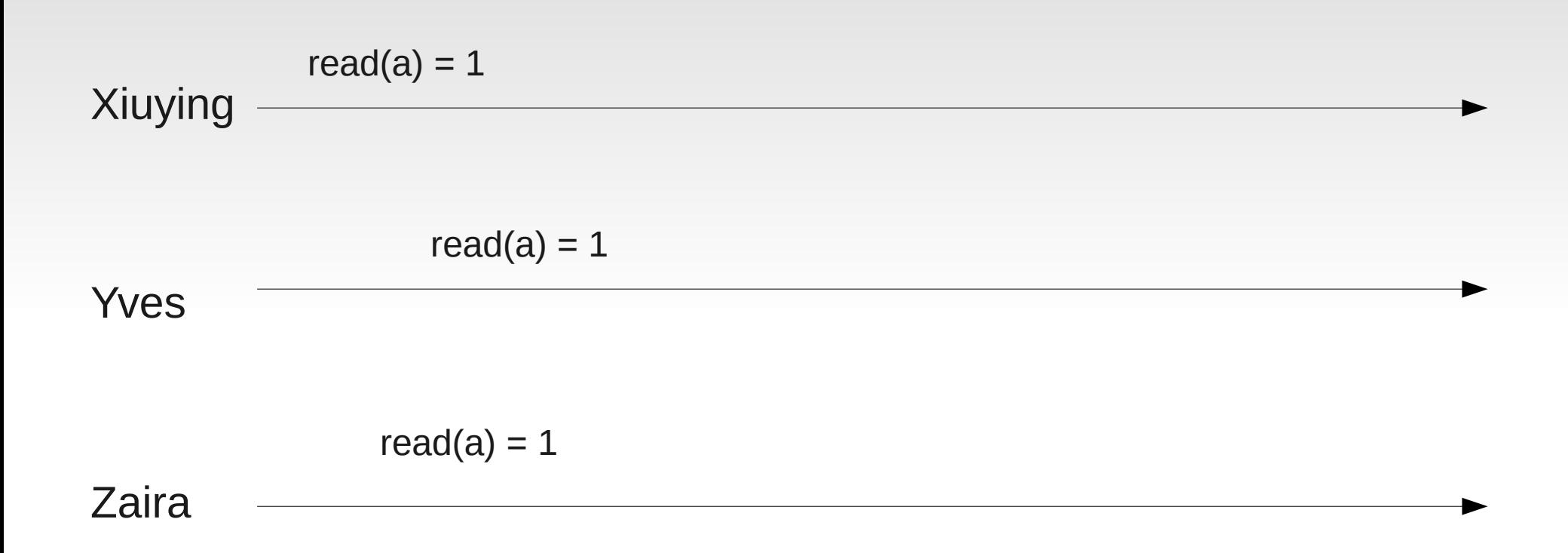

# **Strong consistency**

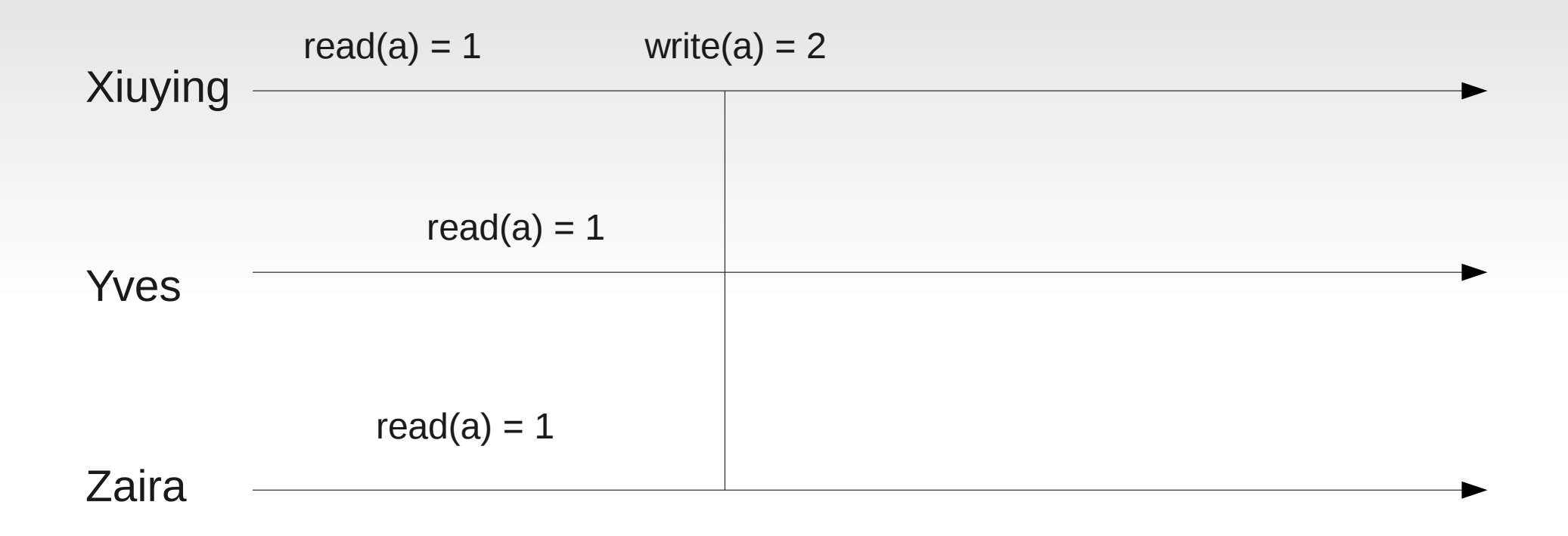
### **Strong consistency**

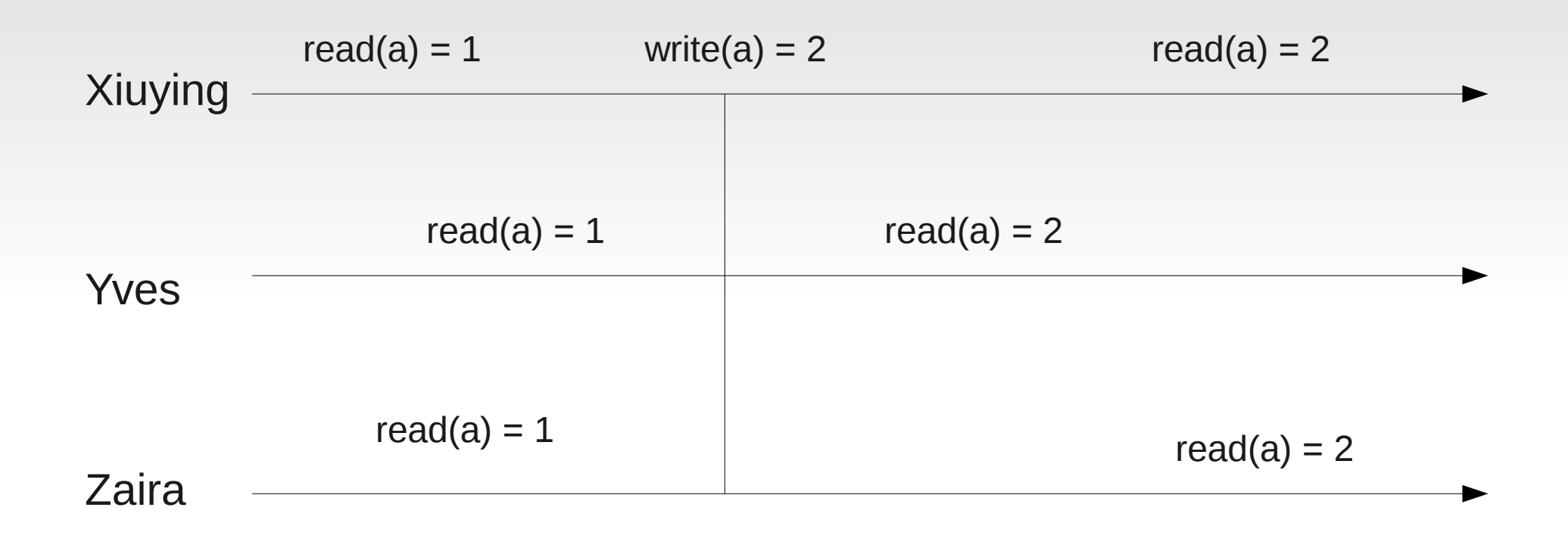

#### **Eventual consistency**

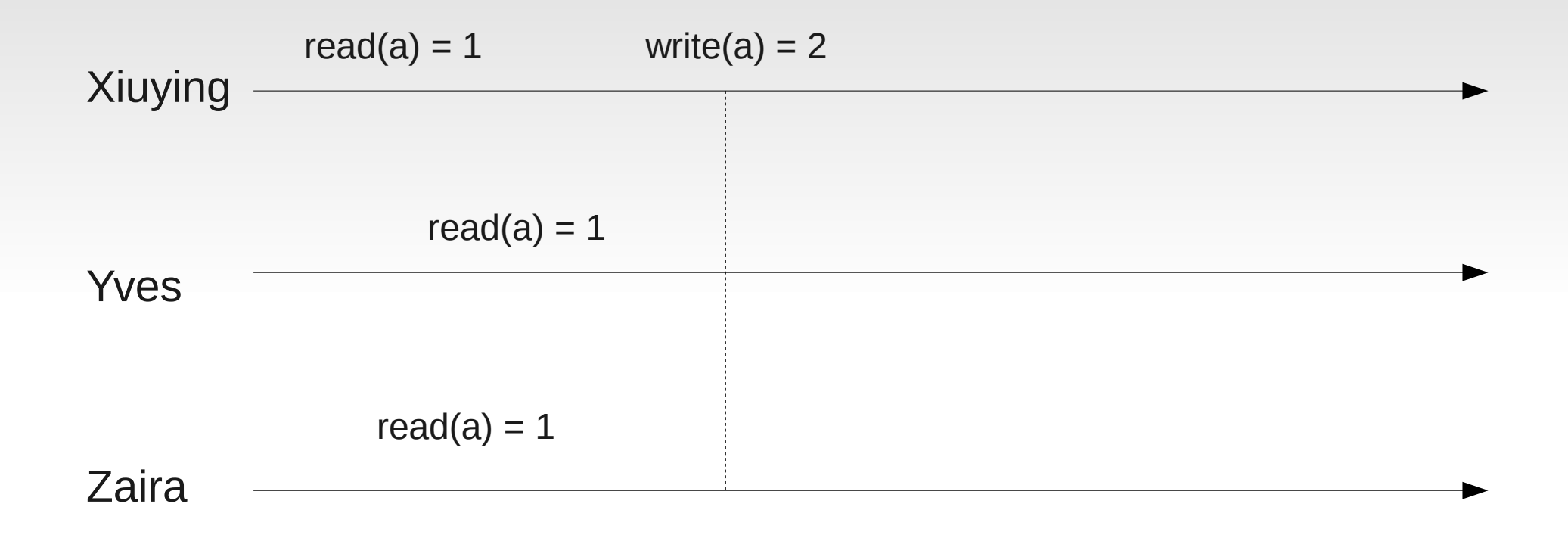

#### **Eventual consistency**

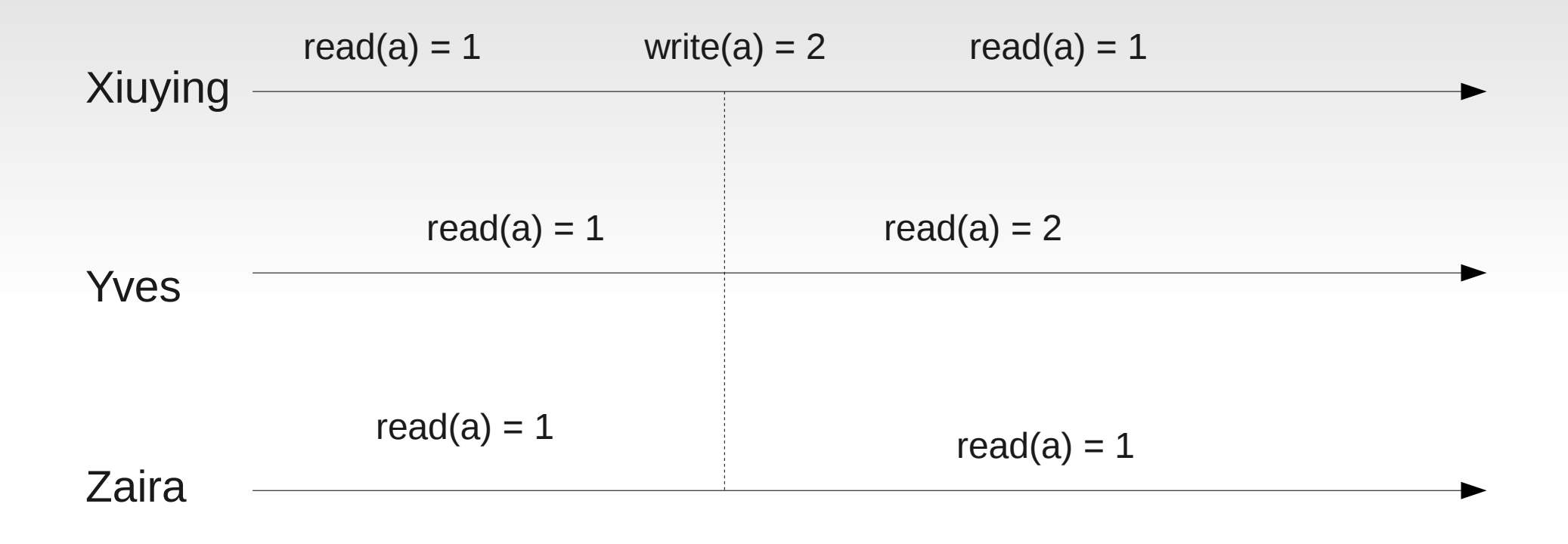

#### **Eventual consistency**

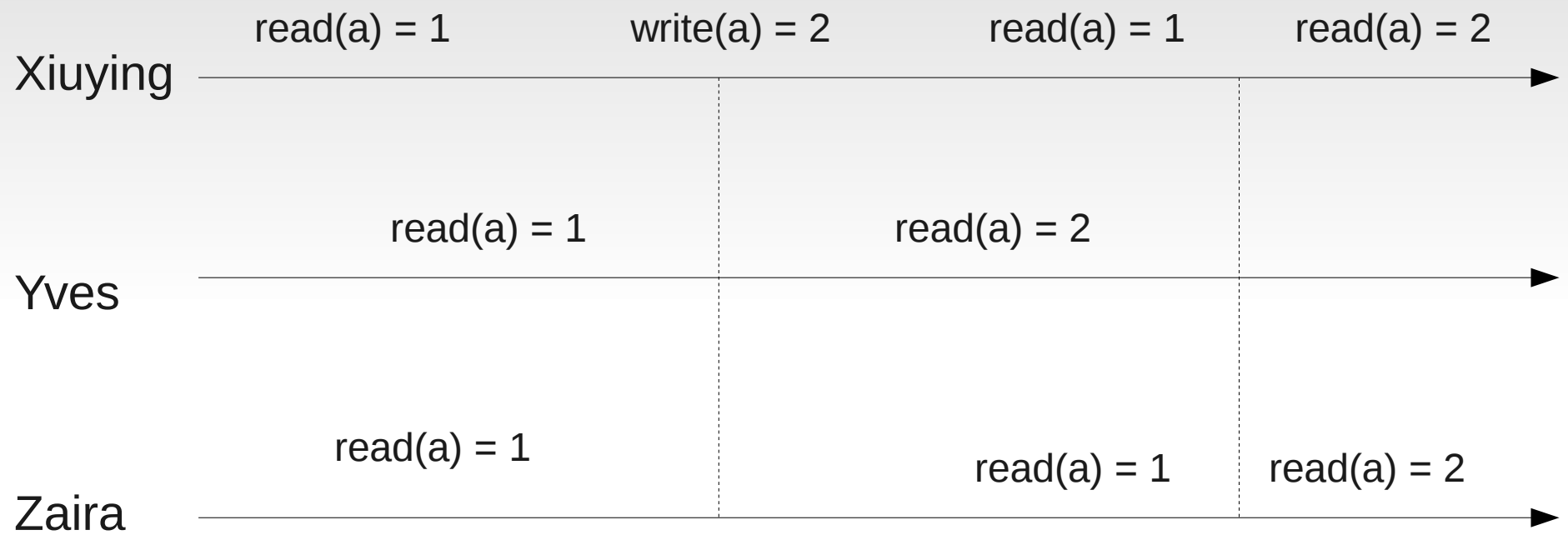

inconsistent window

#### **Read-own writes consistency**

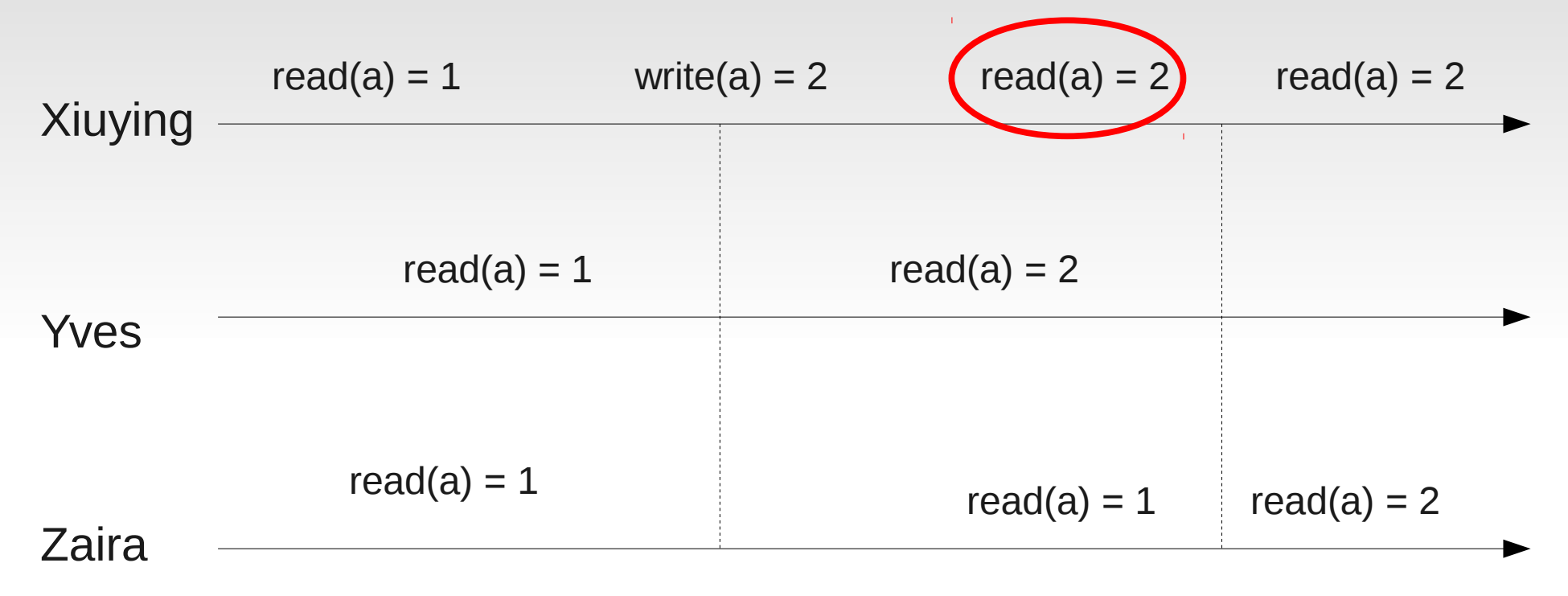

inconsistent window

#### **Monotonic read consistency**

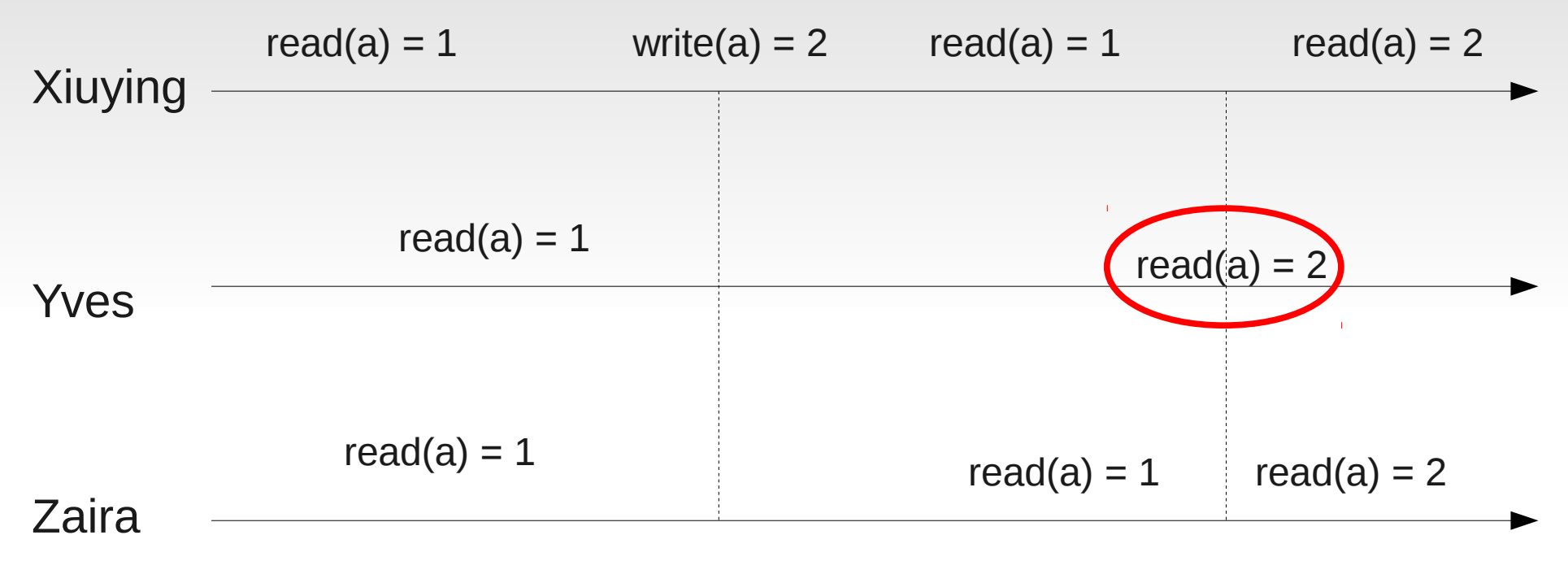

inconsistent window

### **CAP theorem (Brewer)**

- Consistency
- **Availability**
- **Partitioning**

*Pick any two...*

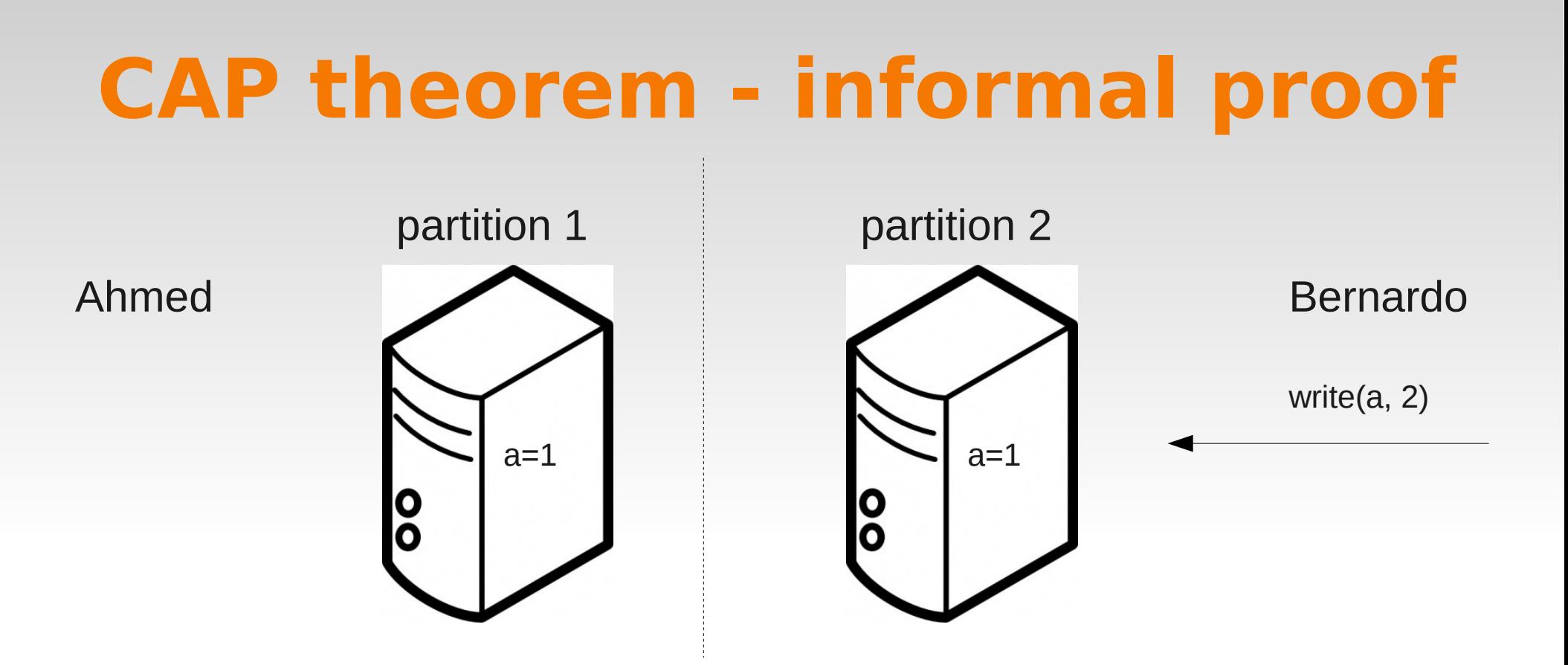

#### **CAP theorem - informal proof** partition 1 partition 2 Ahmed Bernardo read(a)  $a=1$  a=2  $\overline{\mathbf{0}}$  $\overline{\mathbf{o}}$

How should P1 respond to Ahmed?

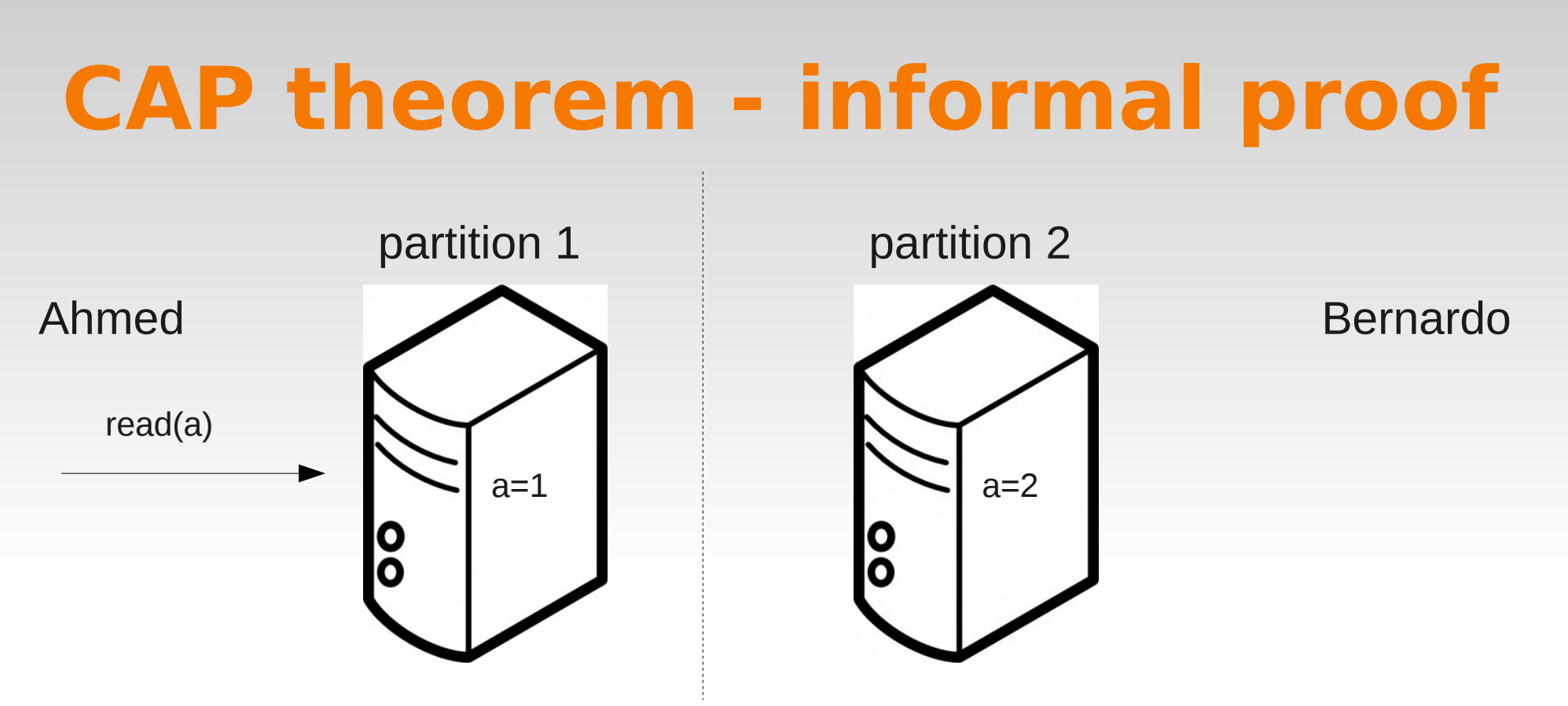

How should P1 respond to Ahmed?

- respond that  $a = 1$  (forgo consistency)
- delay (forgo availability)
- $\blacksquare$  be in constant contact with P2 (forgo **partitioning**)

# **Approaches to NoSQL**

- key/value
- column-oriented
- document-oriented
- **graph-oriented**

# **Key/value stores**

- simplest possible interface:
	- put('foo', 'bar')
	- get('foo') will return 'bar'
- dates to at least the 1970s (**dbm**)
- Memcached/MemcacheDB as a caching layer
- **BerkeleyDB** (now maintained by Oracle)
- others: Tokyo Cabinet, Voldemort, Redis, Scalaris, Google LevelDB

# **Column-oriented**

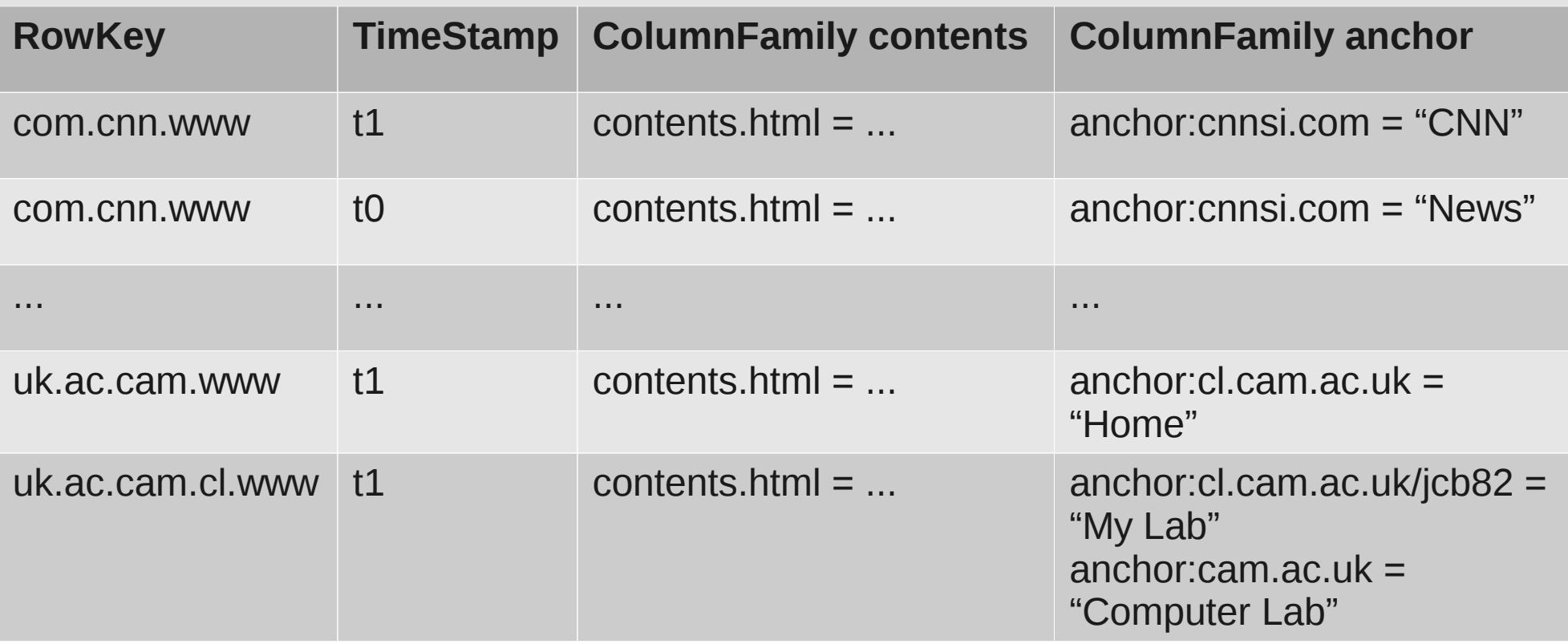

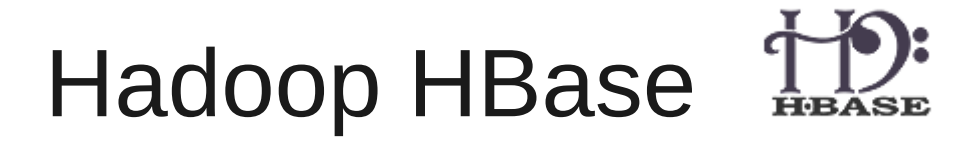

## **Column-oriented**

- maintain unique keys per row
- much more complicated multi-valued columns

• richer querying possible

- Google's BigTable was a pioneer
	- Bigtable: A Distributed Storage System for Structured Data, Chang et al.
- others: Apache Cassandra, Hadoop HBase, Amazon DynamoDB, Hypertable

#### **Document-oriented**

- like a key-value store, but stores **documents**
- **can be** *serialised* objects or binary files

• can query attributes of serialised objects

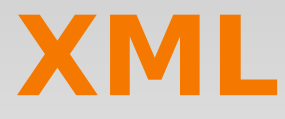

#### <person id="11"> <name>Joseph Bonneau</name> <email>jcb82@cam</name> </person>

- can specify separate DTD schema
- can display using XSLT

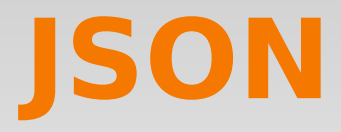

```
{
  "id": 11,
  "name":"Joseph Bonneau",
  "email":"jcb82@cam"
}
```

```
 human readable
```
- native parsing in JavaScript
- BSON-binary version developed for MongoDB

#### **Protocol buffers**

```
message Person {
  required int32 id = 1;
  required string name = 2;
  optional string email = 3;}
```
- compiles to binary format-not human-readable
- developed by Google many similar approaches
	- Apache Thrift

#### **Document-oriented: MongoDB**

```
 "_id": ObjectId("4efa8d2b7d284dad101e4bc9"),
 "name": "Joseph Bonneau",
 "role": "PhD student",
 "office number": 17
 "_id": ObjectId("4efa8d2b7d284dad101e4bc7"),
 "name": "Ross Anderson",
 "role": "Professor",
```

```
 "subject": "Security Engineering"
```

```
}
```
{

},

{

```
db.find({"name" : "Joseph Bonneau"});
db.find({"name" : { $regex : '.*Anderson$'} } } ); 
db.find({"office number" : { $gt: 16 } } );
```
#### **Document-oriented**

- MongoDB
	- uses BSON (Binary JSON)
	- open-source, commercially developed
- Apache CouchDB
	- uses vanilla JSON
	- open-source, community developed

### **Graph-oriented**

- developed specifically for large graphs
	- "index-free" lookup of neighbors
- OrientDB is perhaps the best known
	- less practical use than other approaches

# **Summary of NoSQL**

#### Pros:

- scalable and fast
- **flexible**
- can be easier for experienced programmers Cons:
- **f** fewer consistency/concurrency guarantees
- weaker set of queries supported
- less mature

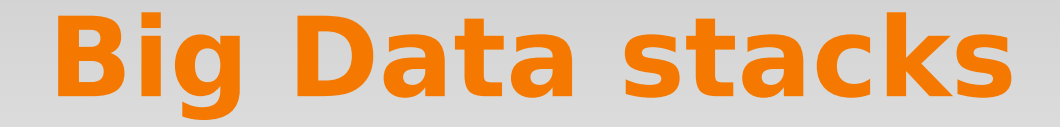

# **Big Data stacks**

- Google
	- **Proprietary but influential**
- Apache Hadoop
	- **totally open-source**
- Amazon Web Services (AWS)
	- mixed-source, including some Hadoop

# **Hadoop**

- founded in 2004 by a Yahoo! employee
- spun into open-source Apache project
- **programmeries and September 1** seneral-purpose framework for Big Data
	- MapReduce implementation
	- supporting tools (distributed storage, concurrency)
- used by everybody...
	- Yahoo!, Facebook, Amazon, Microsoft, Apple

# **Hadoop Distributed File Sys.**

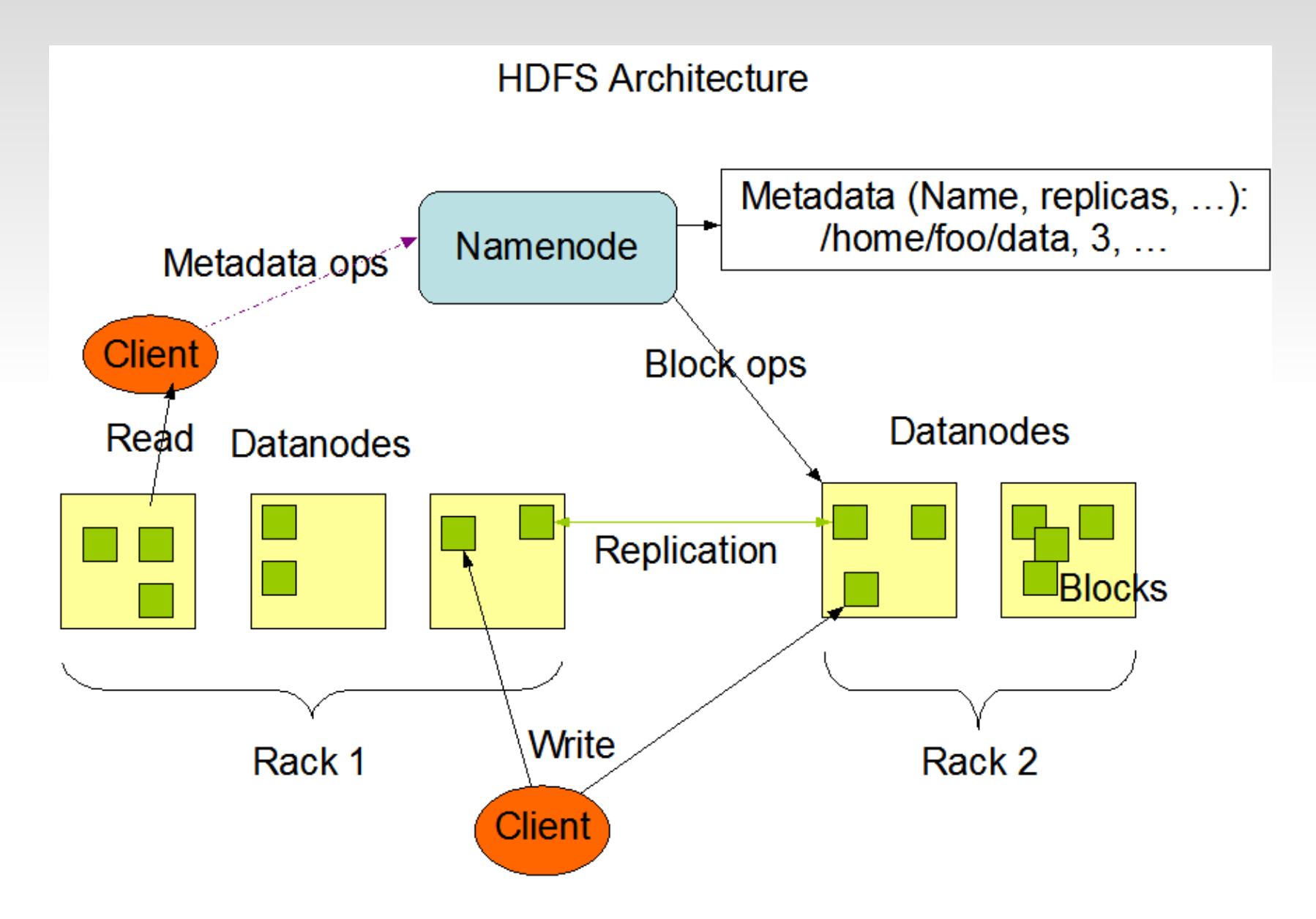

### **Review: MapReduce**

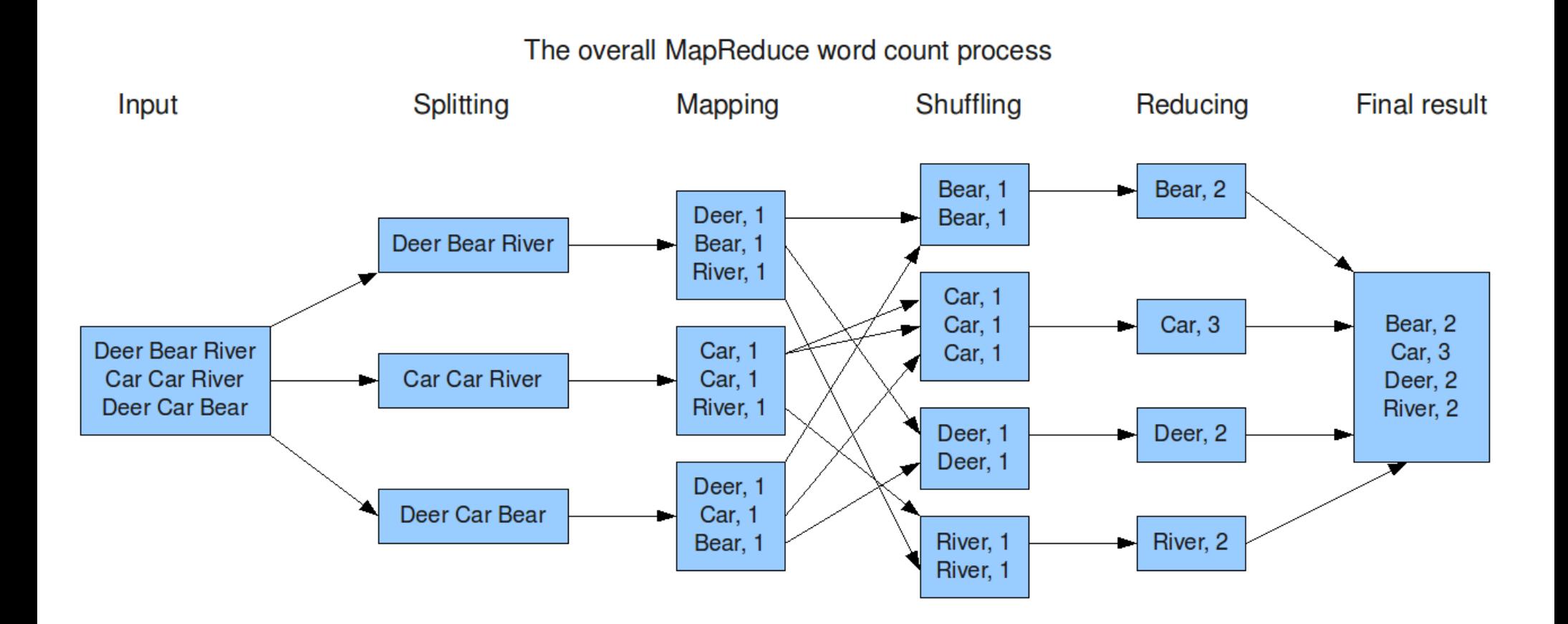

Example from rapidgremlin.com

### **Hadoop MapReduce example**

```
public class MapClass extends MapReduceBase implements 
Mapper<LongWritable, Text, Text, IntWritable> {
      private final static IntWritable one = new IntWritable(1);
     private Text word = new Text();
      public void map(LongWritable key, Text value, 
                       OutputCollector<Text, IntWritable> output, 
                      Reporter reporter) throws IOException {
         String line = value.toString();
          StringTokenizer itr = new StringTokenizer(line);
          while (itr.hasMoreTokens()) {
              word.set(itr.nextToken());
              output.collect(word, one);
         }
     }
}
```
# **Hadoop MapReduce example**

public class Reduce extends MapReduceBase implements Reducer<Text, IntWritable, Text, IntWritable> {

 public void reduce(Text key, Iterator<IntWritable> values, OutputCollector<Text, IntWritable>

output,

}

```
 Reporter reporter) throws IOException {
       int sum = 0:
       while (values.hasNext()) {
            sum += values.next().get();
 }
       output.collect(key, new IntWritable(sum));
   }
```
# **Hadoop MapReduce example**

public class WordCount { public static void main(String[] args) throws Exception { JobConf conf = new JobConf(WordCount.class); conf.setJobName("wordcount");

 conf.setOutputKeyClass(Text.class); conf.setOutputValueClass(IntWritable.class);

 conf.setMapperClass(Map.class); conf.setCombinerClass(Reduce.class); conf.setReducerClass(Reduce.class);

}

 conf.setInputFormat(TextInputFormat.class); conf.setOutputFormat(TextOutputFormat.class);

```
 FileInputFormat.setInputPaths(conf, new Path(args[0]));
 FileOutputFormat.setOutputPath(conf, new Path(args[1]));
JobClient.runJob(conf);
```
# **Hadoop JobTracker**

**Quick Links** 

#### 10 Hadoop Map/Reduce Administration

**State: RUNNING** Started: Tue May 10 17:11:39 GMT 2011 Version: 0.21.0, 985326 Compiled: Tue Aug 17 01:02:28 EDT 2010 by tomwhite from branches/branch-0.21 Identifier: 201105101711

#### Cluster Summary (Heap Size is 106.12 MB/1.56 GB)

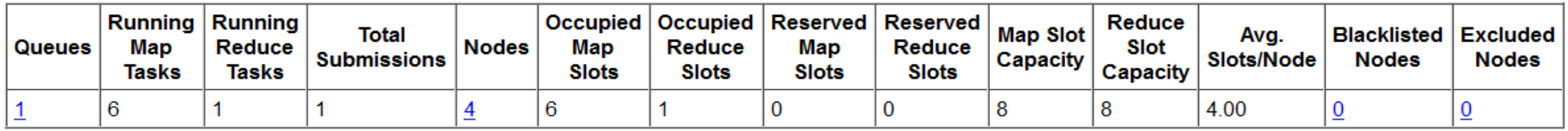

#### Filter (Jobid, Priority, User, Name)

Example: 'user:smith 3200' will filter by 'smith' only in the user field and '3200' in all fields

#### **Running Jobs**

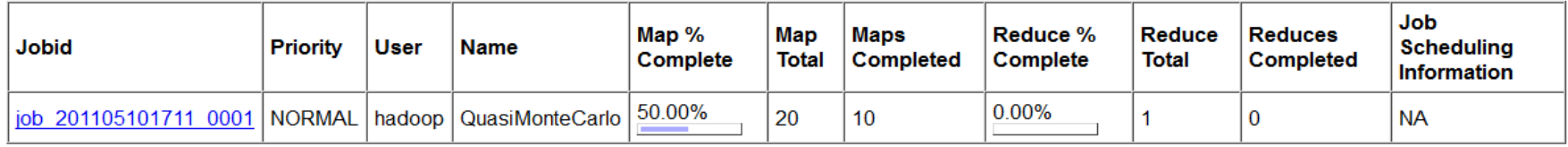

#### **Retired Jobs**

none

#### **Local Logs**

Log directory, Job Tracker History

Hadoop, 2011.

# **MapReduce alternative: Pig**

lines = LOAD '../data/words.txt' USING TextLoader() AS (sentence:chararray);

words = FOREACH lines GENERATE FLATTEN(TOKENIZE(sentence)) AS word;

groupedWords = GROUP words BY word;

counts = FOREACH groupedWords GENERATE group, COUNT(words);

STORE counts INTO 'output/wordcounts' USING PigStorage();

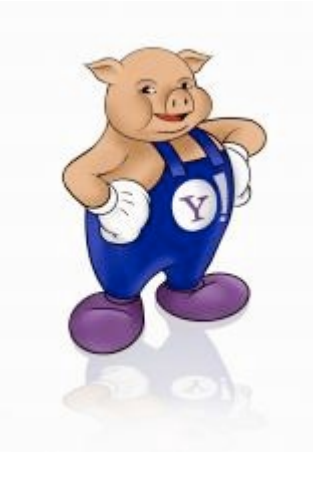

Example from rapidgremlin.com

# **MapReduce alternative: Hive**

create table textlines(text string);

load data local inpath 'C:\work\ClearPoint\Data20\data\words.txt' overwrite into table textlines;

create table words(word string);

insert overwrite table words select explode(split(text, '[ \t] +')) word from textlines;

select word, count(\*) from words group by word;

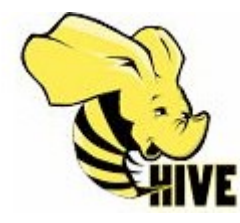

Example from rapidgremlin.com

# **The Hadoop Industry**

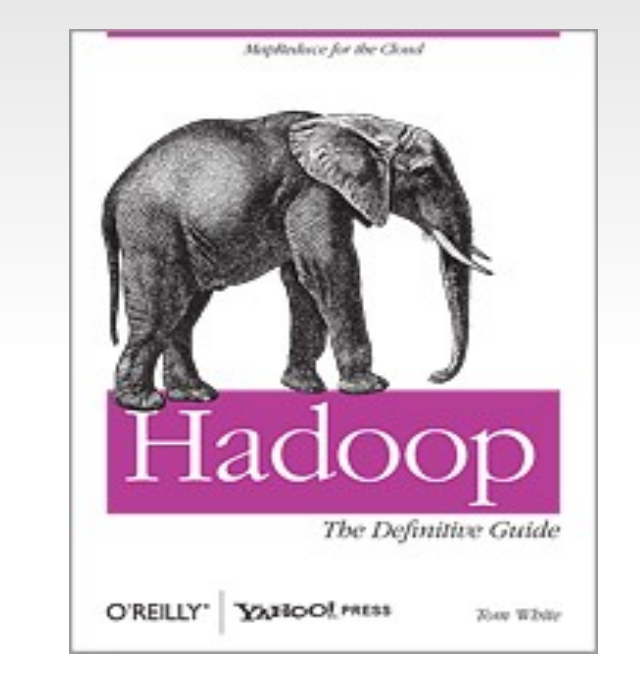

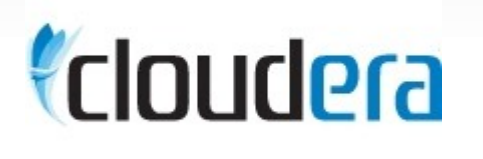

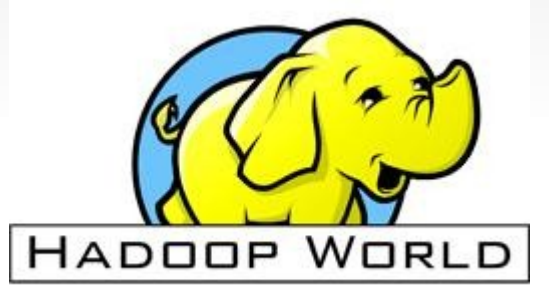

#### **Amazon web services**

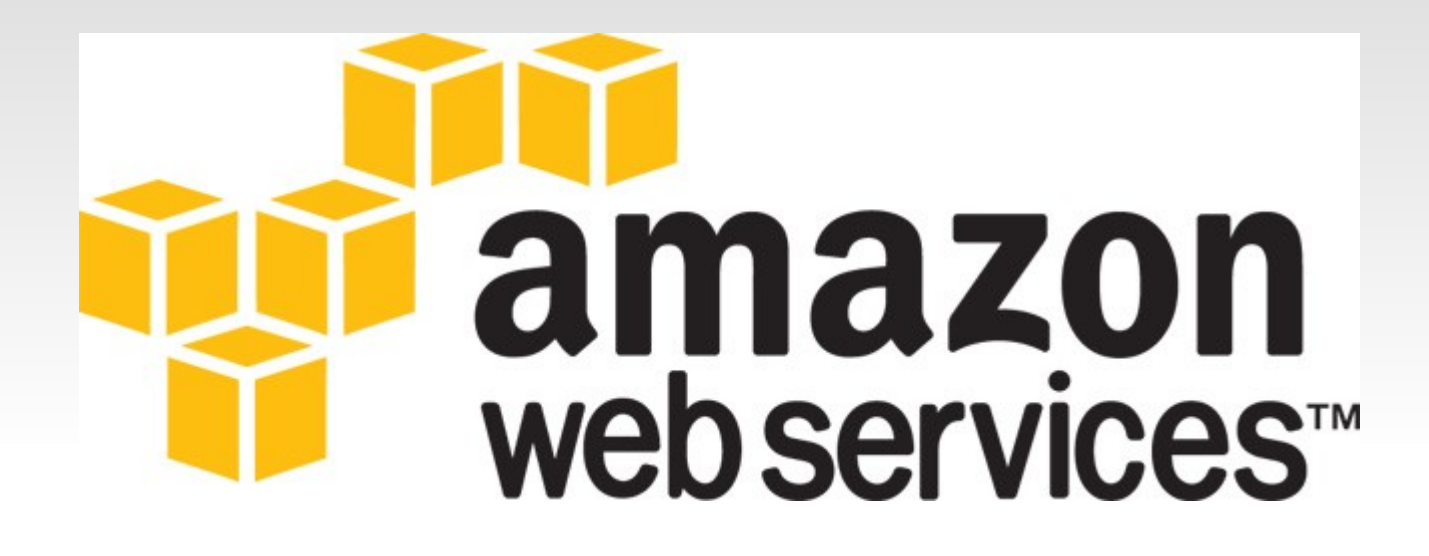

- launched 2006
- largest, most popular cloud computing platform
	- others: Rackspace, Azure, Google App Engine

# **Elastic Compute Cloud (EC2)**

• rent "Elastic compute units" by the hour

- $\blacksquare$  one ECU = one 1 GHz processor machine
- can choose Linux, FreeBSD, Solaris, Windows
- virtual private servers running on Xen
- pricing:  $US$0.02-2.50$  per hour
	- varies by machine capacity
	- spot pricing-varies by demand
# **Simple Storage Service (S3)**

- store arbitrary files (objects)
- index by "bucket" and "key"

• http://s3.amazonaws.com/bucket/key

- accessible via HTTP, SOAP, BitTorrent
- directly readable from EC2 machines
- over 1 trillion objects now uploaded
- pricing: US\$0.05-0.10 per GB per month

wimilar rates for transfer out, free transfer in

# **Other AWS elements**

- elastic MapReduce
	- run Hadoop on EC2 machines with S3 storage
	- **free data transfer**
- **F** relational Database Service
	- SQL database
- many features for running a data-driven website
	- content delivery networks, caches, etc.

## **Comparison**

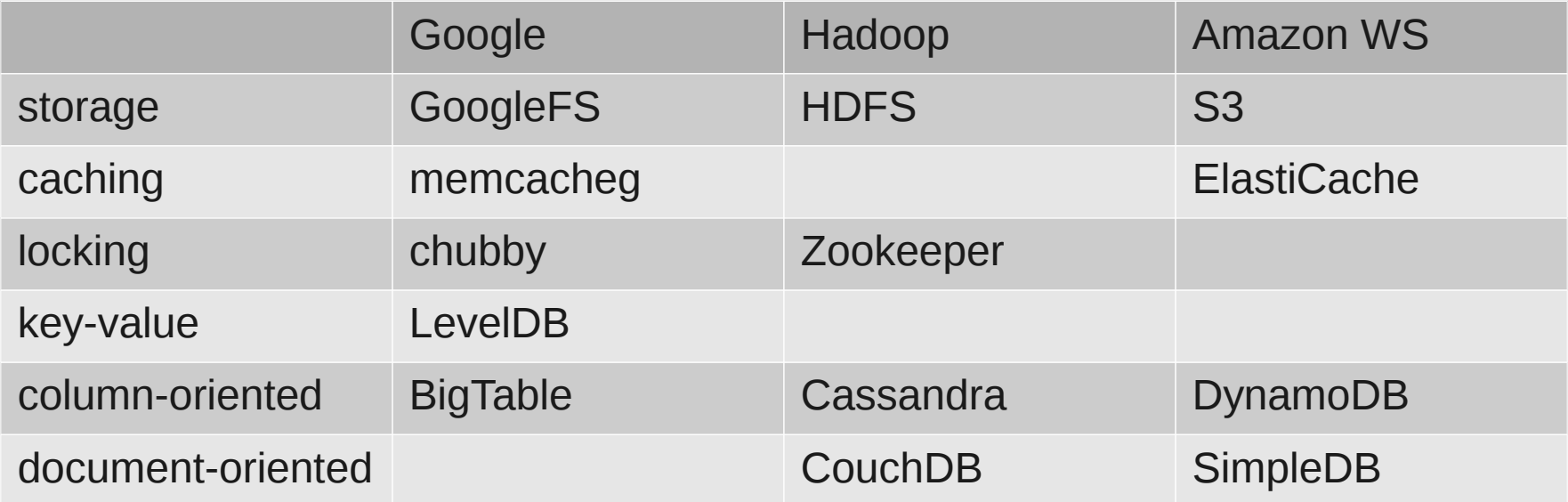

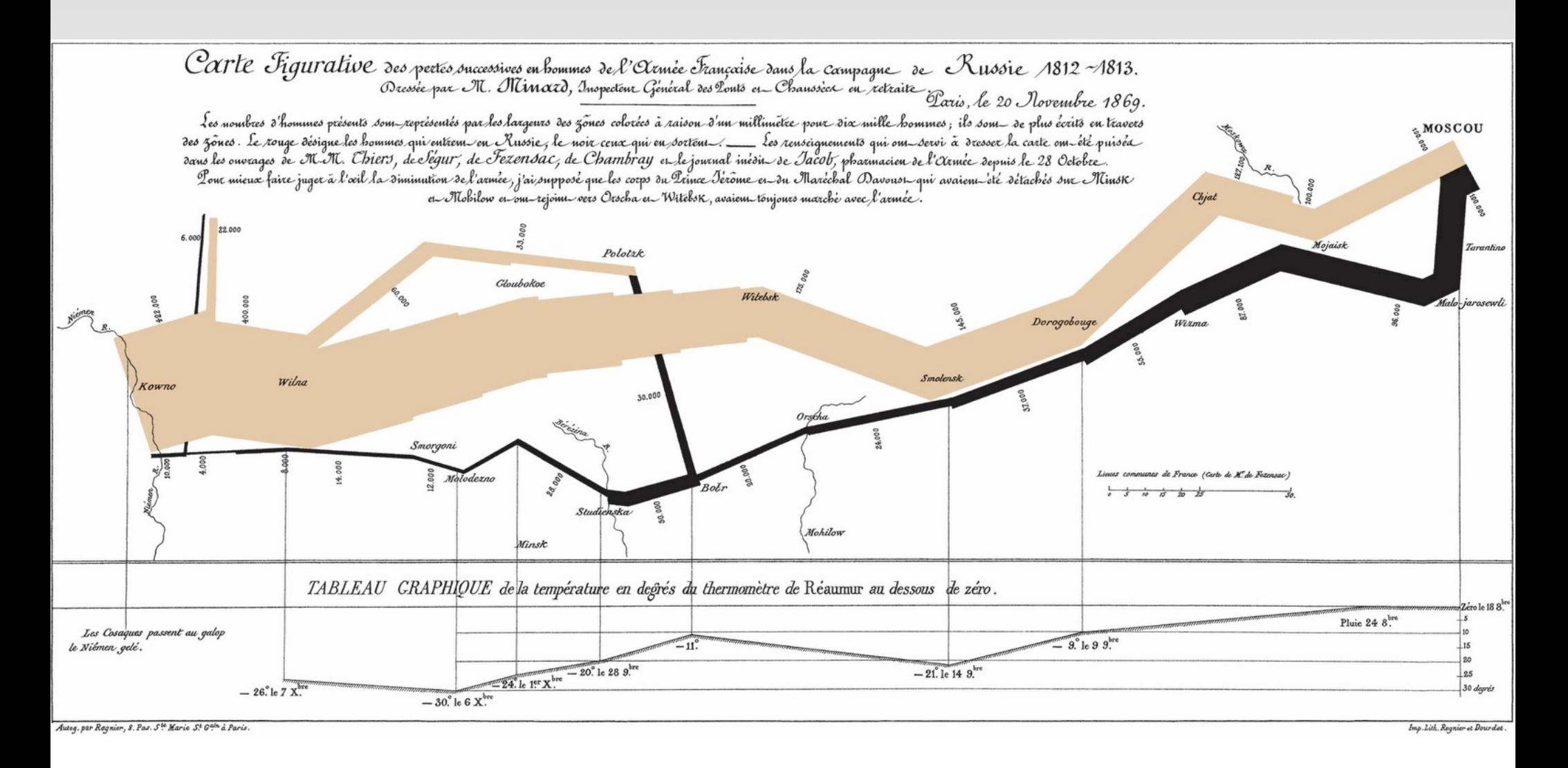

Charles Minard 1869

#### **Minard's Napoleon**

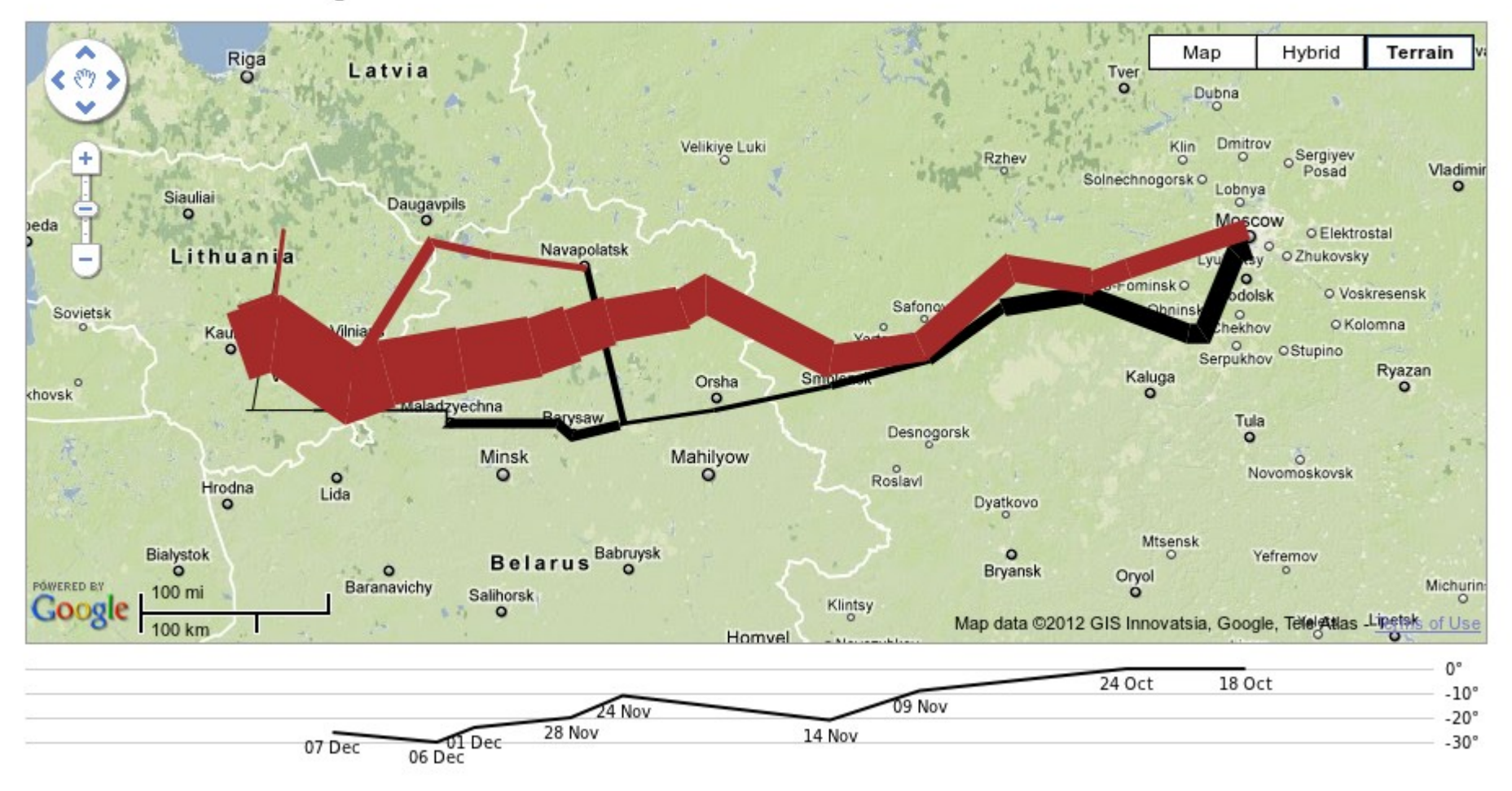

re-creation with Protovis, Google Maps

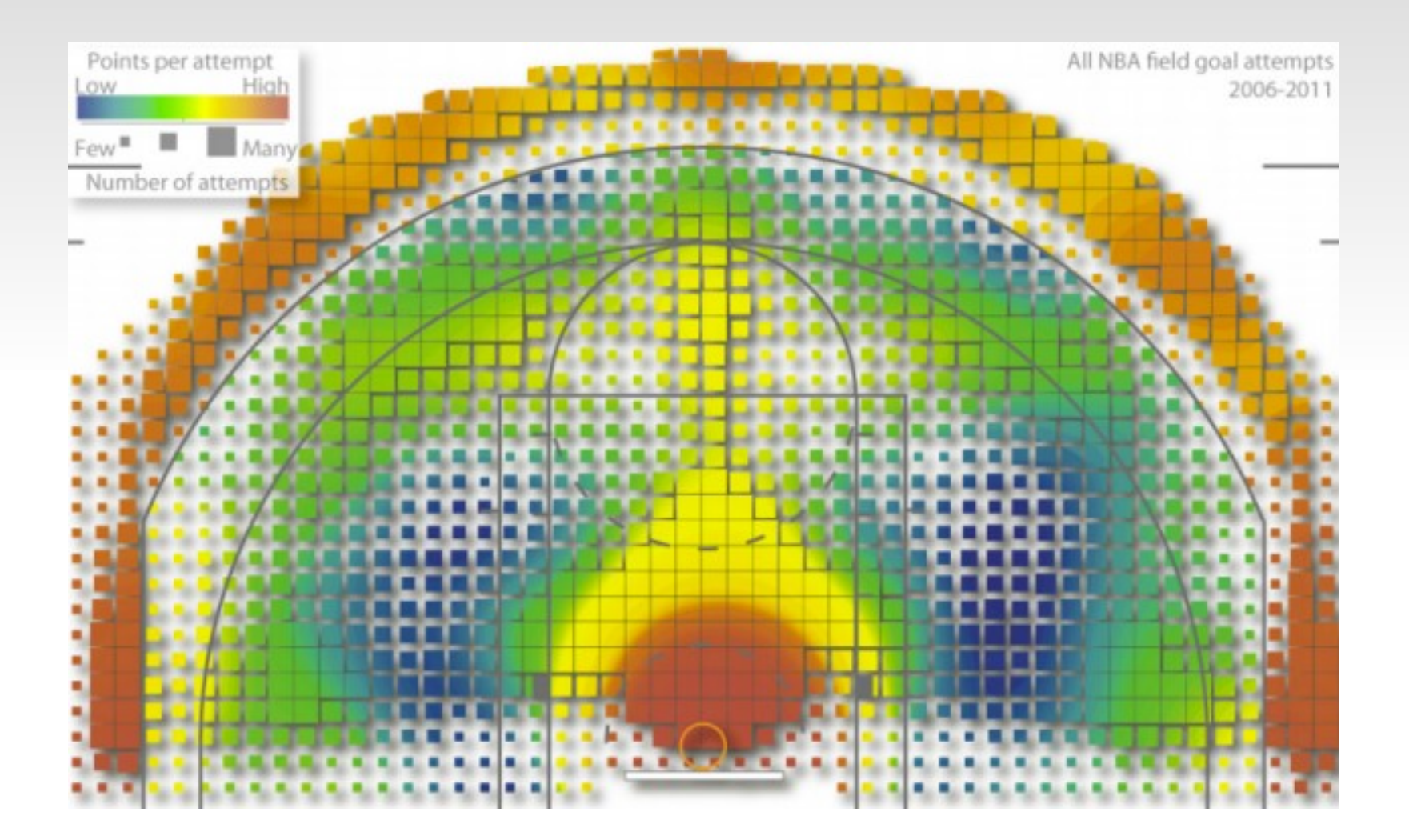

Kirk Goldberry

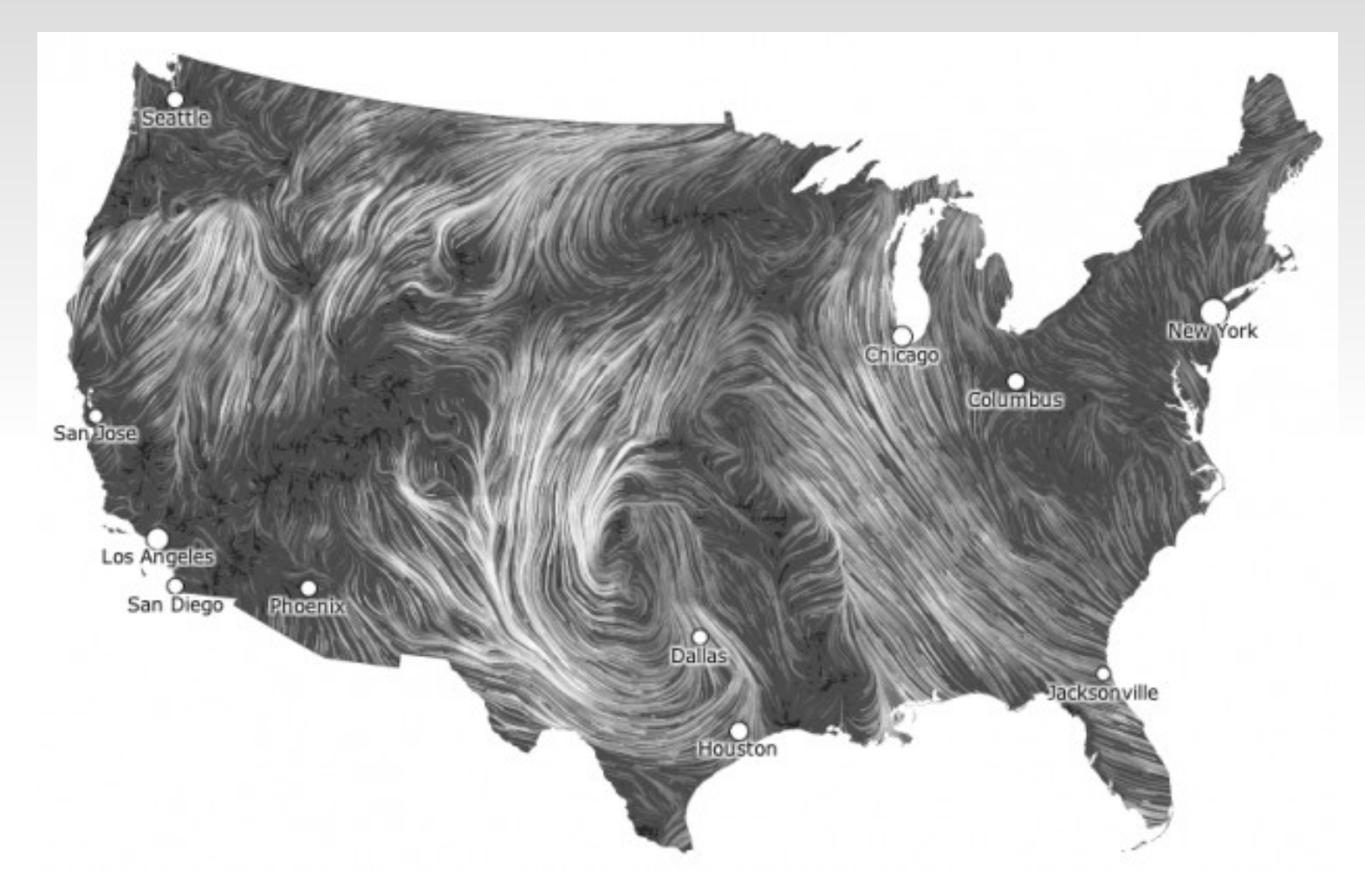

http://hint.fm/wind/

Martin Wattenburg Fernanda Viegas

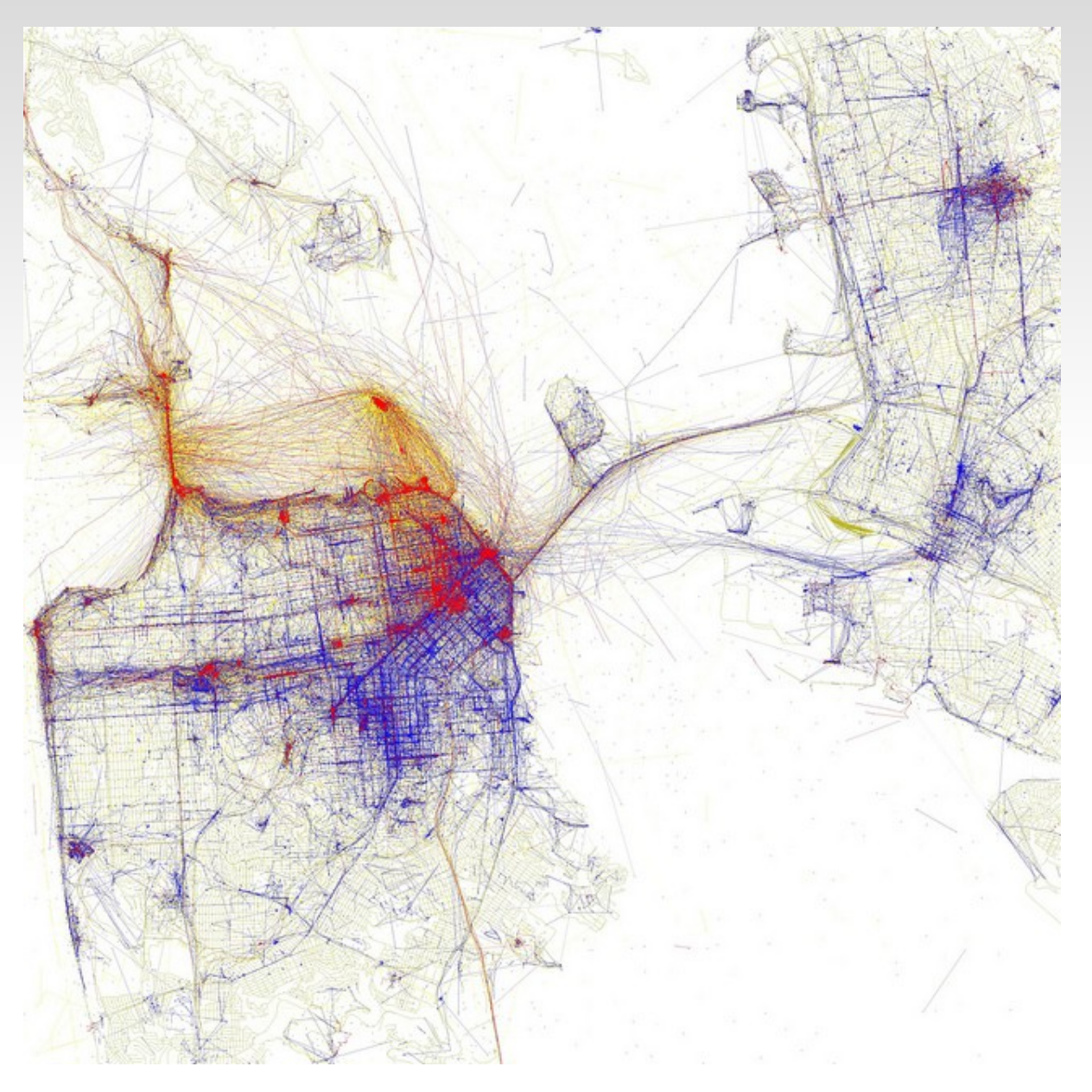

#### Eric Fischer

# **Visualisation challenges**

- 2 spacial dimensions + 3 colour dimensions
- big data sets can have thousands!
- animation/interactivity often necessary

# **Graph visualisation tools**

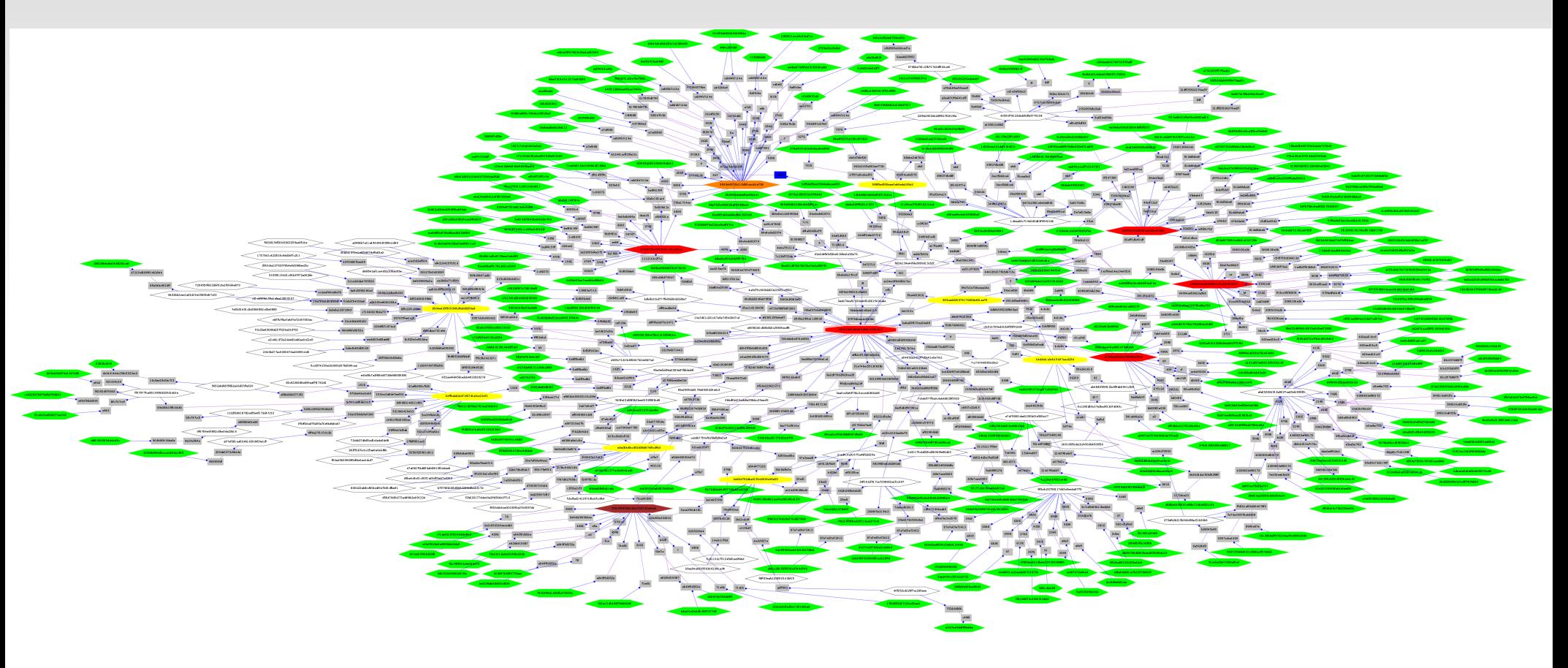

GraphViz

See also: Protovis, Gephi, Processing,

# **Geographic visualisation tools**

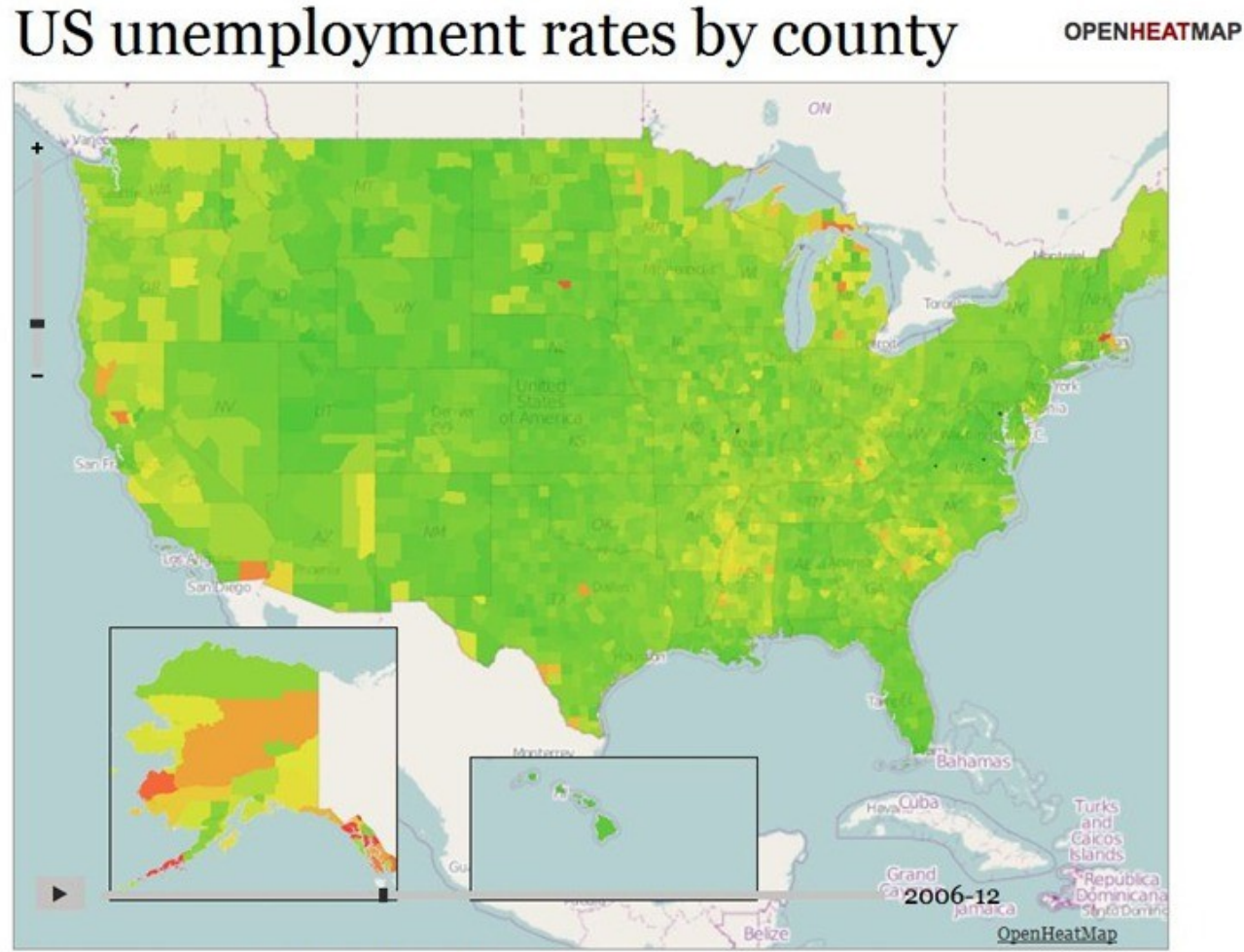

Mouse over an area to see its value

#### **OpenHeatMap**

See also: FusionTables, GoogleMaps API

# **Interactive chart tools**

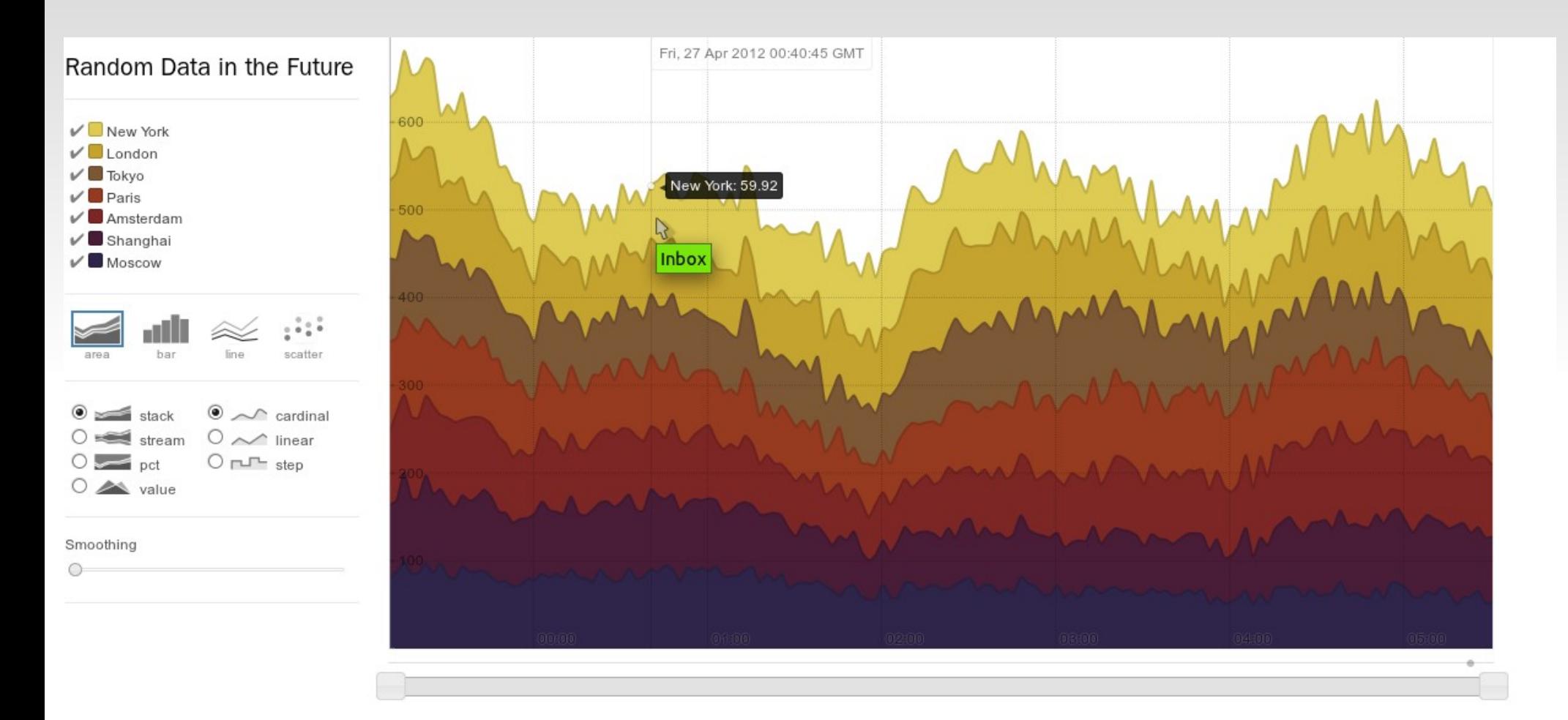

**Rickshaw** 

See also: Tableau, Highcharts JS, ExtJS, Raphaël, flot, dojox.charting

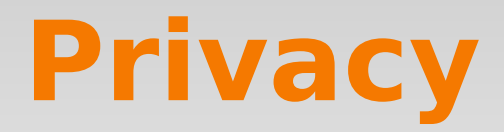

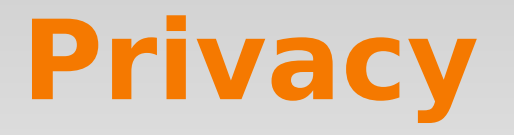

*Technology is neither good nor bad, it is neutral*

- big data is often generated by people
- obtaining consent is often impossible
- anonymisation is very hard...

# **You only need 33 bits...**

- birth date, postcode, gender
	- Unique for 87% of US population (Sweeney 1997)
- **Perference in movies** 
	- 99% of 500k with 8 ratings (Narayanan 2007)
- web browser
	- 94% of 500k users (Eckersley 2010)
- writing style
	- 20% accurate out of 100k useres (Naraynanan 2012)

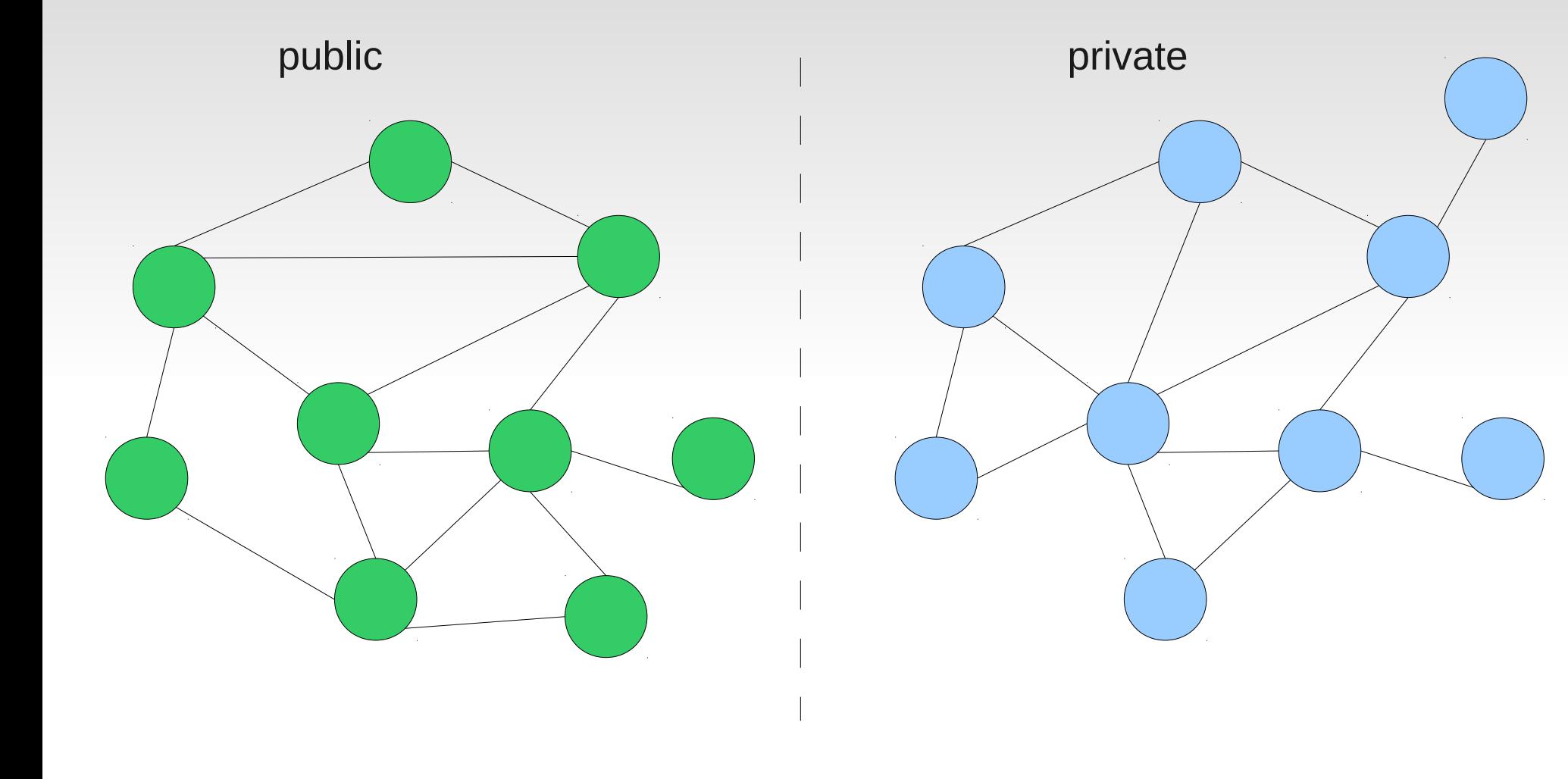

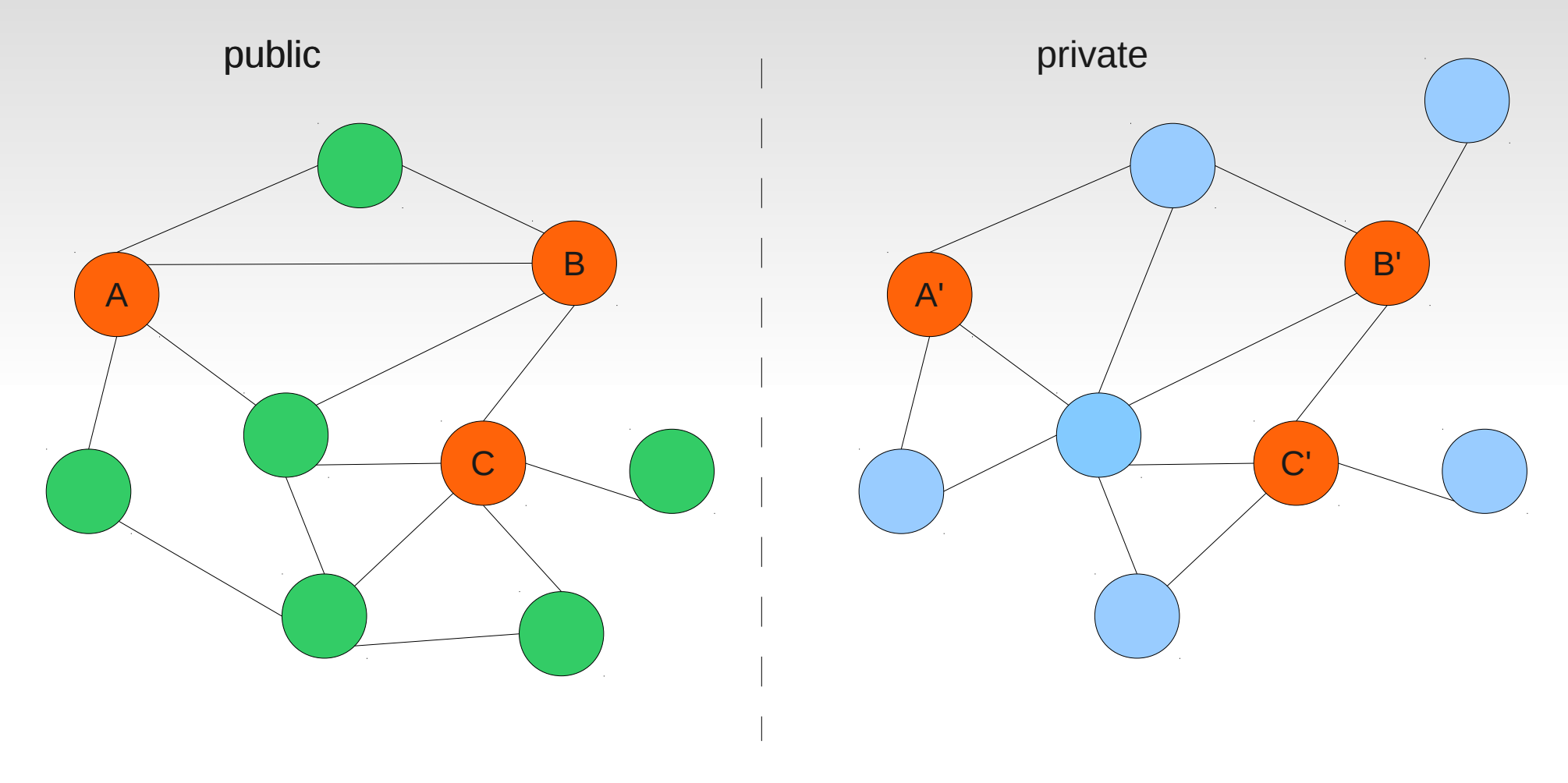

Step 1: identify seed nodes

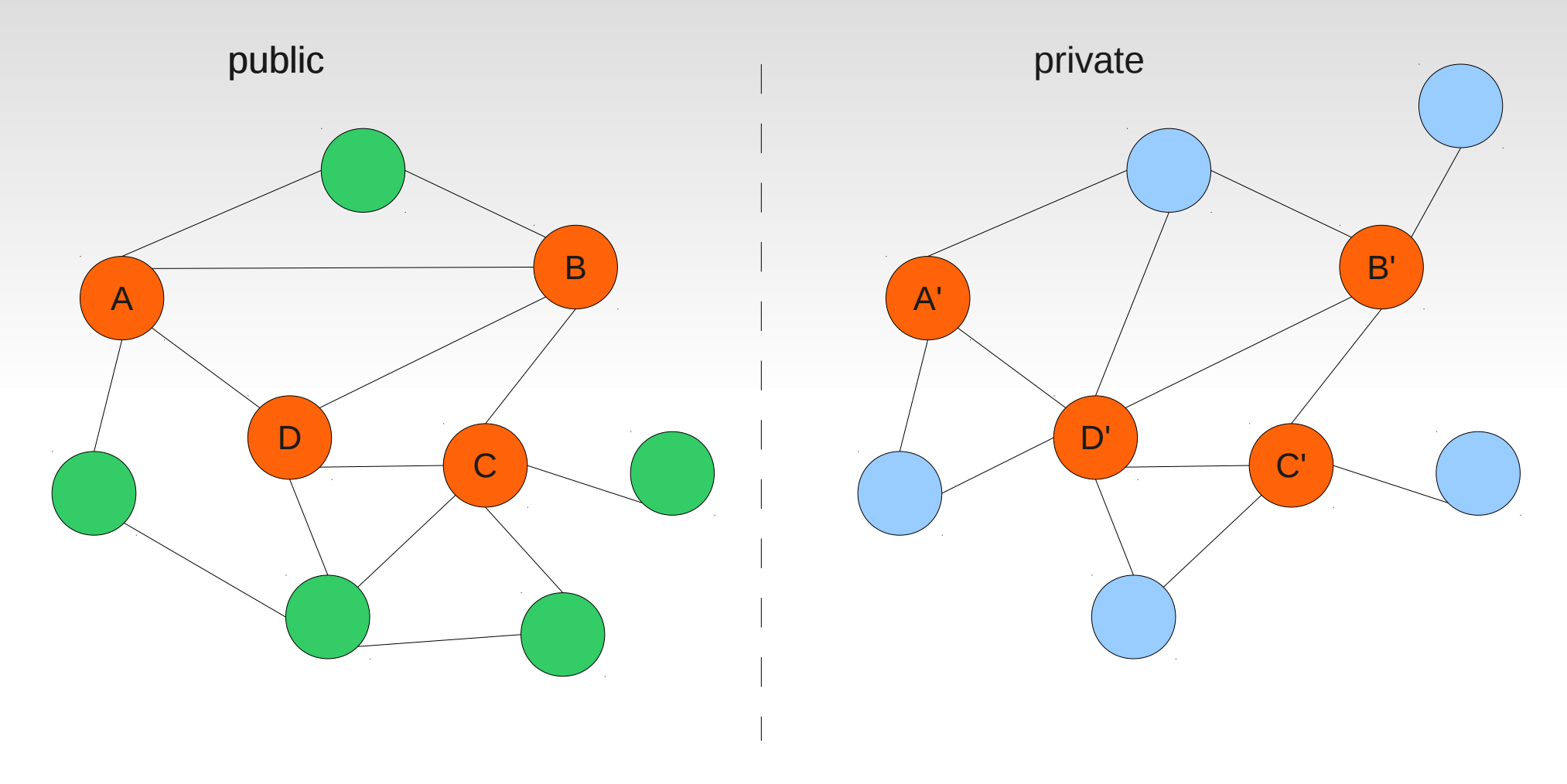

Step 2: assign mappings based on mapped neighbors

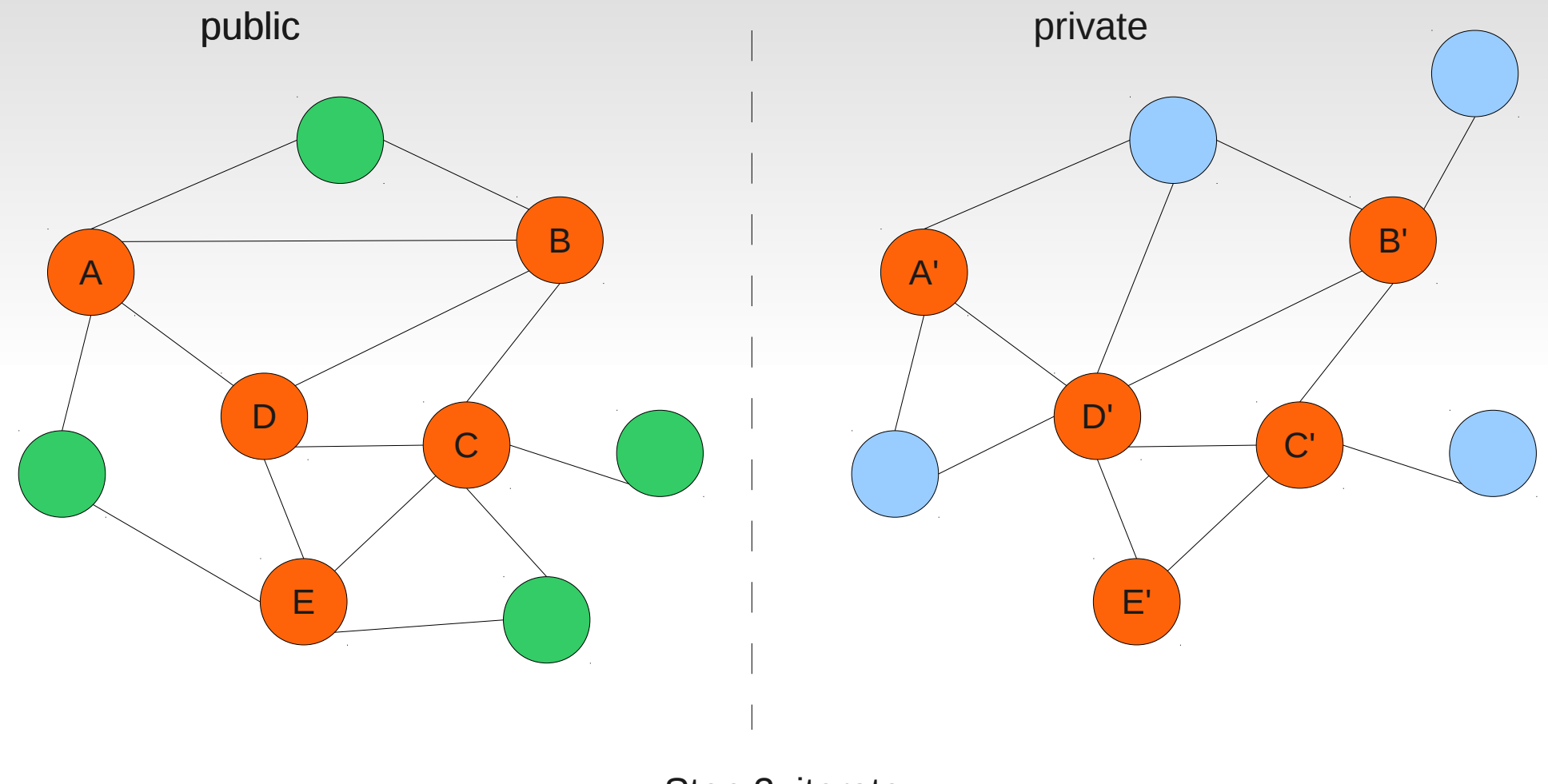

Step 3: iterate

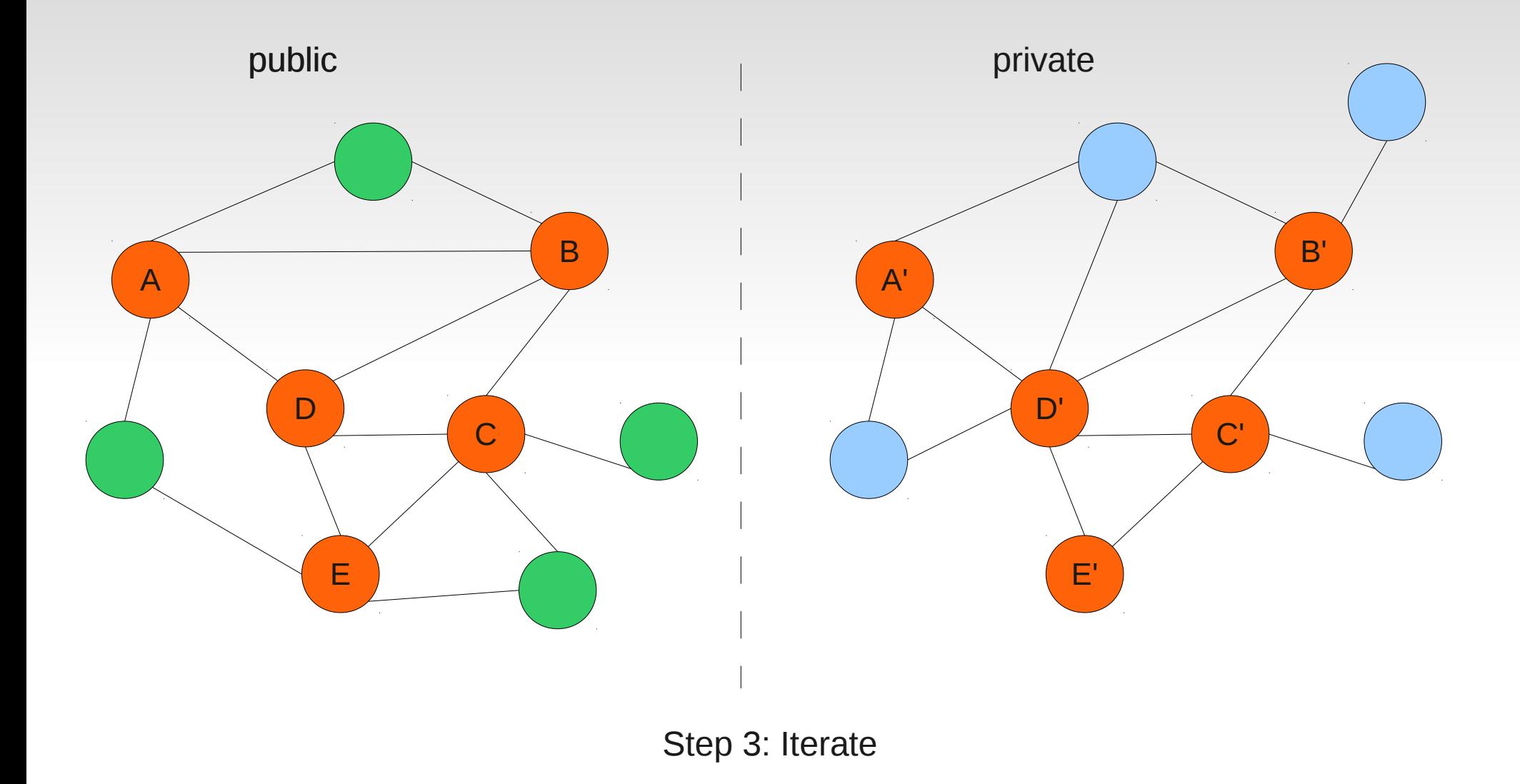

31% of common Twitter/Flickr users found given 30 seeds!

# **Homophily**

### *Birds of a feather link together*

- age
- **gender**
- **•** political orientation
- **Sexual orientation**

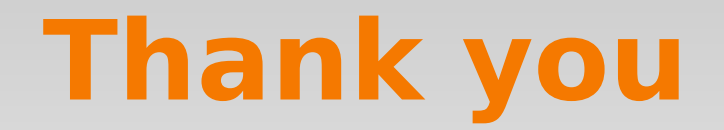